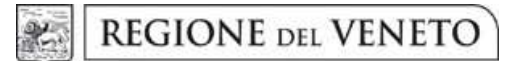

**ALLEGATO A DGR nr. 311 del 15 marzo 2016 pag. 1 di 54**

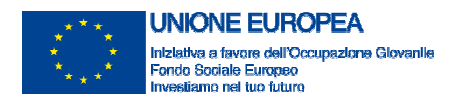

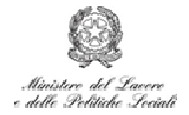

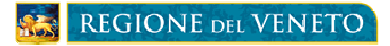

# **CCI 2014IT05M9OP001 PON Iniziativa Occupazione Giovani**

# **PAR VENETO DISCIPLINA DI ATTUAZIONE**

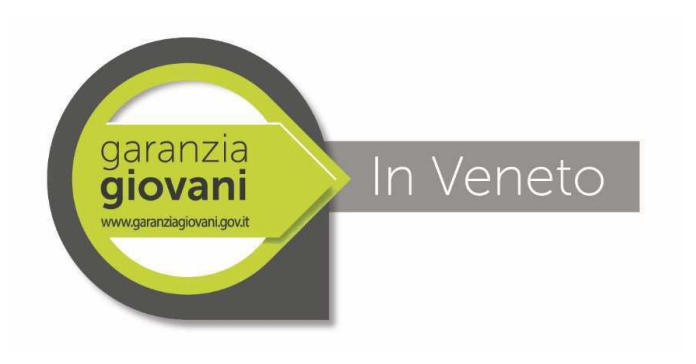

*VERSIONE 01 – 1 marzo 2016* 

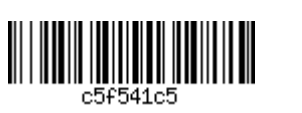

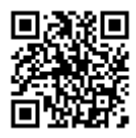

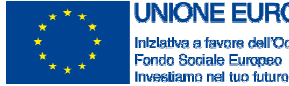

**UNIONE EUROPEA** Iniziativa a favore dell'Occupazione Glovanile<br>Fondo Sociale Europeo

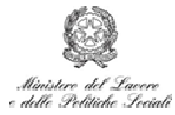

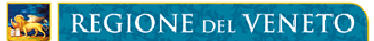

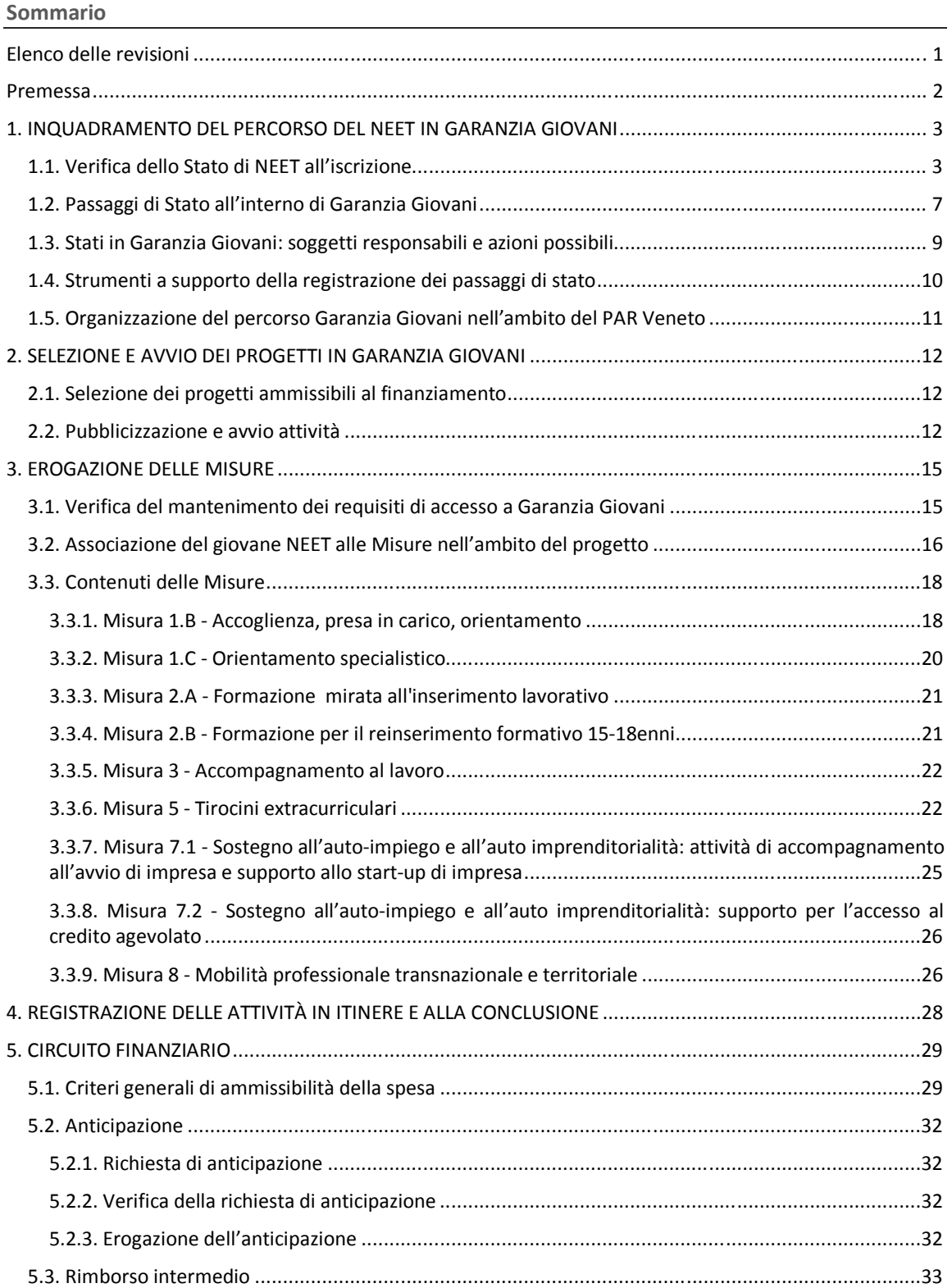

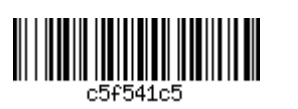

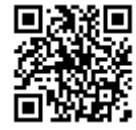

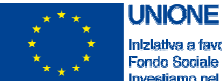

**UNIONE EUROPEA** Iniziativa a favore dell'Occupazione Giovanile<br>Fondo Sociale Europeo<br>Investiamo nel tuo futuro

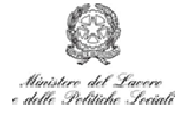

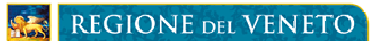

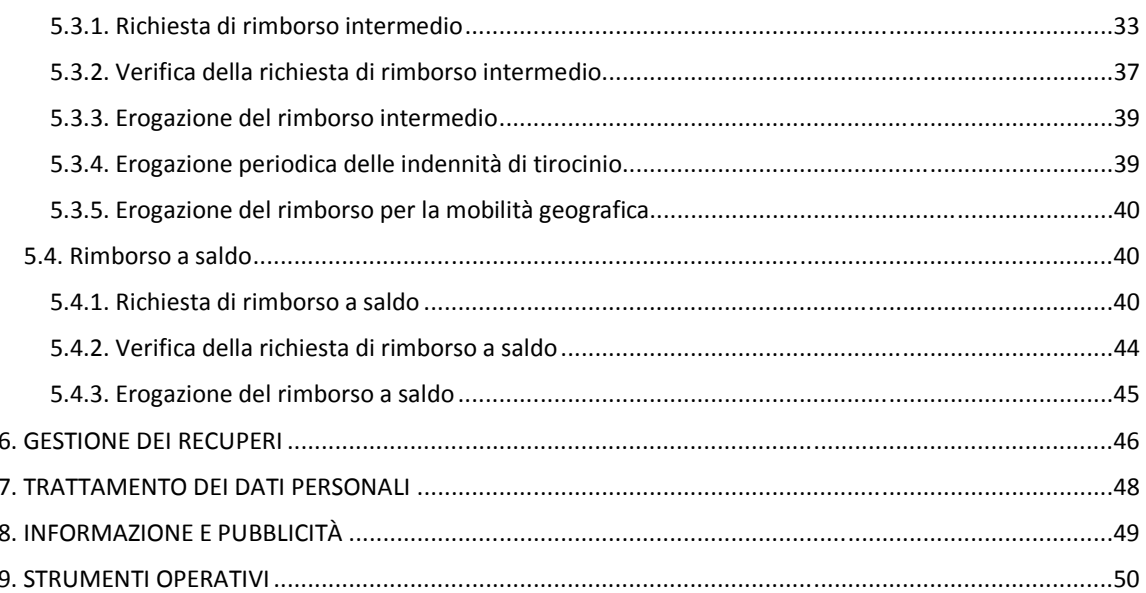

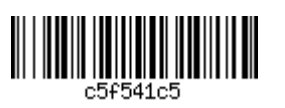

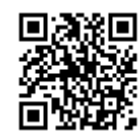

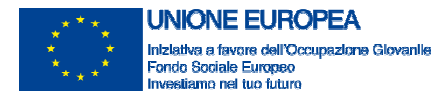

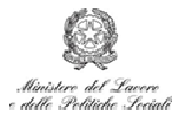

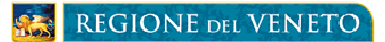

**Principali abbreviazioni** 

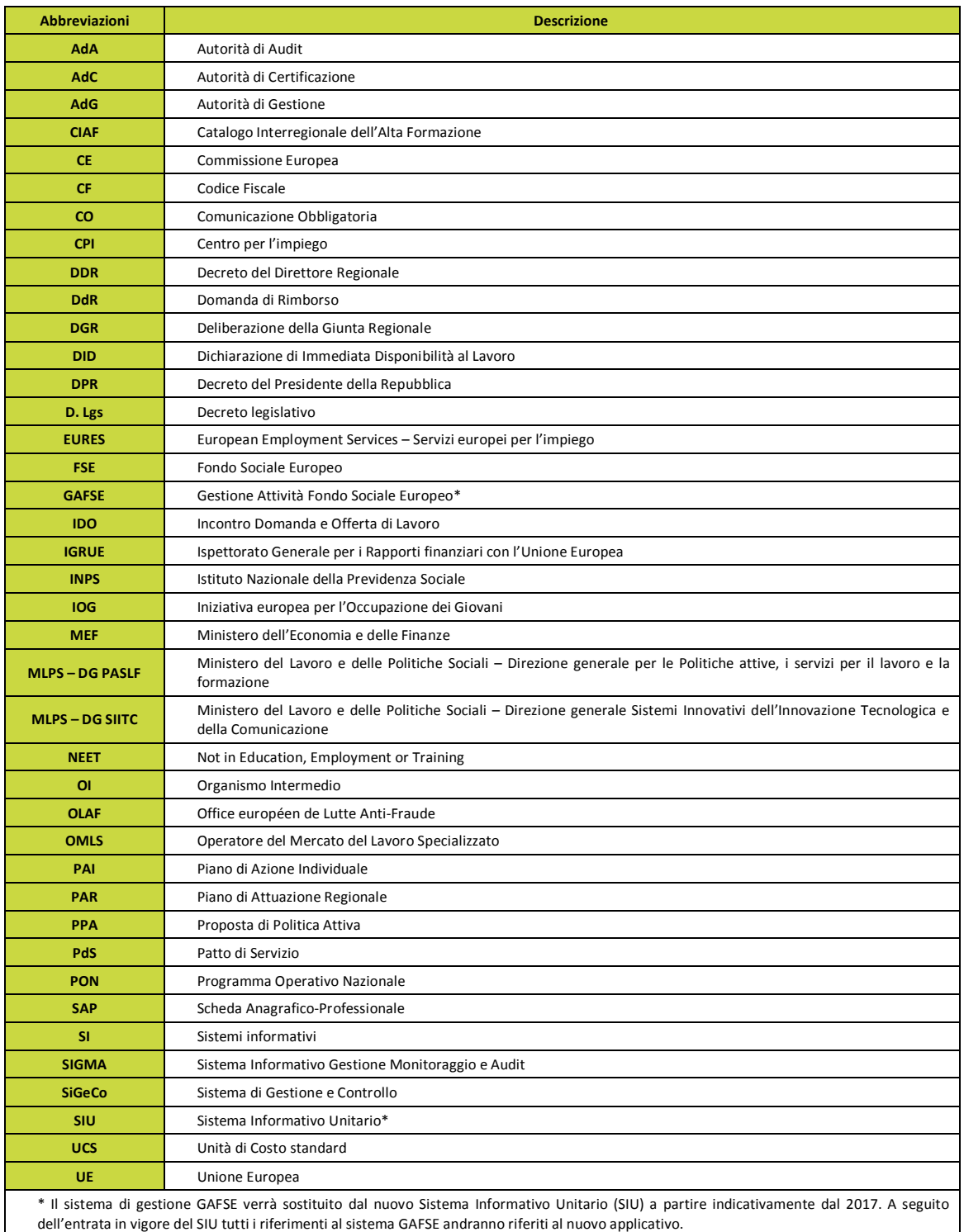

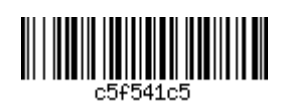

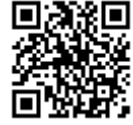

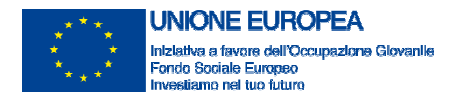

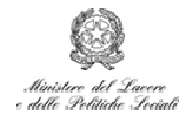

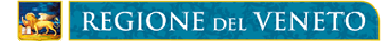

## **Elenco delle revisioni**

Il presente documento rappresenta uno strumento *in progress* suscettibile di aggiornamenti ed integrazioni a seguito di eventuali cambiamenti del contesto normativo e procedurale e della definizione del quadro di riferimento per l'attuazione delle singole misure previste nell'ambito del PAR Veneto.

La prima versione è redatta in relazione al Sistema di Gestione e Controllo del MLPS, adottato nell'ambito del PAR Veneto, come positivamente riscontrato da parte dell'AdA del PON IOG il 5 Novembre 2015 e alle procedure ad esso connesse (trasmesse dall'AdG il 20 novembre 2015, con nota prot. 00240795).

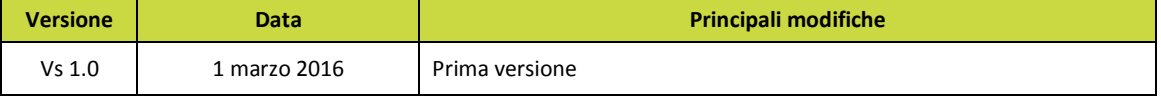

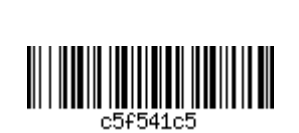

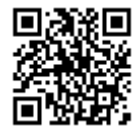

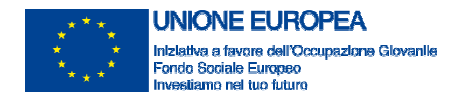

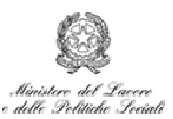

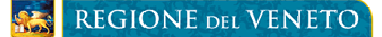

#### **Premessa**

Il presente documento fornisce indicazioni operative ai CPI, agli YC e ai soggetti attuatori per la realizzazione dei percorsi finanziati nell'ambito del Piano di Attuazione Regionale Veneto per la Garanzia Giovani, ai fini della corretta implementazione delle procedure e dell'efficace utilizzo degli applicativi informatici di supporto.

Esso implementa il SiGeCo di cui la Regione Veneto si è dotata per l'attuazione del PAR (SiGeCo del PON IOG integrato dall'Addendum regionale, trasmesso dalla Regione Veneto all'AdG con nota prot. 480555/ 70.06 del 25 novembre 2015), dettagliando le procedure ad esso connesse (trasmesse dall'AdG il 20 novembre 2015, con nota prot 00240795) e indicandone le modalità di applicazione in relazione alle principali fasi del processo di attuazione dei percorsi.

Per quanto non specificato nella presente Disciplina di attuazione, si rimanda alla normativa di riferimento, e in particolare al SiGeCo del PON IOG integrato dall'Addendum regionale e alle circolari e direttive emanate dall'AdG del PON IOG per lo svolgimento, la rendicontazione e il controllo delle attività del Programma nonché al Testo Unico dei Beneficiari - POR Veneto Fondo Sociale Europeo 2014-2020 (approvato con DGR n. 670 del 28 aprile 2015).

La presente Disciplina entrerà in vigore successivamente alla sua formale adozione da parte della Regione del Veneto.

Ogni modifica che si renderà necessaria, anche a seguito di variazioni delle procedure dell'AdG, sarà adottata con atto del Direttore Regionale del Dipartimento Formazione, Istruzione, Lavoro.

Con successivo atto del Direttore Regionale del Dipartimento Formazione, Istruzione, Lavoro saranno adottati gli strumenti operativi per l'implementazione della presente disciplina indicati in [*corsivo e con fondo grigio*] nel testo.

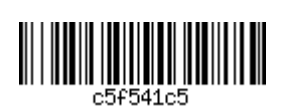

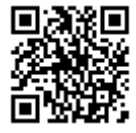

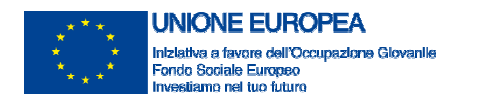

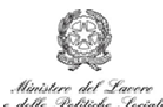

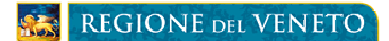

## **1. INQUADRAMENTO DEL PERCORSO DEL NEET IN GARANZIA GIOVANI**

Sono destinatari dei percorsi e, quindi, delle misure del Programma, i giovani residenti in tutte le Regioni italiane e nella Provincia autonoma di Trento, quali aree **ammissibili all'Iniziativa per l'Occupazione**  Giovani (IOG)<sup>1</sup>, con un'età compresa tra i 15 e i 29 anni, che non sono iscritti a scuola né all'università, non lavorano e non seguono corsi di formazione, inclusi i percorsi di tirocinio extracurriculari (Not in Education, Employment or Training - NEET).

Al momento dell'accesso, i giovani devono pertanto possedere, obbligatoriamente, i seguenti **requisiti**:

- età compresa tra i 15 e i 29 anni al momento della registrazione al portale nazionale o regionale;
- non frequentare un regolare corso di studi (secondari superiori, terziari non universitari o universitari) o di formazione;
- non essere inseriti in tirocini curriculari e/o extracurriculari;
- essere disoccupati ai sensi dell'articolo 19 del decreto legislativo 150/2015 del 14 settembre 2015 e successive modifiche e integrazioni, fatta eccezione per i "lavoratori a rischio di disoccupazione" di cui al comma 4 del medesimo articolo, e ai sensi del paragrafo n. 1 della Circolare del MLPS n. 34 del 23 dicembre 2015 - "D. Lgs. n. 150/2015 recante disposizioni per il riordino della normativa in materia di servizi per il lavoro e di politiche attive, ai sensi dell'articolo 1, comma 3, della legge 10 dicembre 2014, n 183 – prime indicazioni";
- essere immediatamente disponibili al lavoro.

Non possono iscriversi al programma Garanzia Giovani i giovani che:

- stanno seguendo un corso di formazione, compresi i corsi di aggiornamento per l'esercizio della professione o per il mantenimento dell'iscrizione al proprio albo professionale;
- stanno svolgendo un tirocinio in quanto misura formativa;
- sono in cassa integrazione o in contratto di solidarietà in quanto in entrambi i casi trattasi di tutele in costanza di rapporto di lavoro. In entrambi i casi si è in costanza di rapporto di lavoro e non si è di conseguenza disoccupati ai sensi dell'articolo 19 del decreto legislativo 150/2015 del 14 settembre 2015 e s.m.i..

#### **1.1. Verifica dello Stato di NEET all'iscrizione**

La verifica dei requisiti di accesso al Programma viene eseguita dai Centri Per l'Impiego (CPI), dagli Uffici Placement delle Università o dagli Enti privati che si sono accreditati come Youth Corner (YC).

La procedura descritta nella presente sezione, per la sua attivazione, richiede il verificarsi di una attività propedeutica esterna al CPI/YC, ossia l'adesione del giovane al Programma.

**L'adesione del giovane** avviene mediante procedura telematica (tramite i portali web nazionali www.cliclavoro.gov.it; www.garanziagiovani.gov.it o il portale regionale www.cliclavoroveneto.it). Nel caso in cui un giovane abbia effettuato la registrazione online tramite il portale ministeriale, dovrà perfezionare la propria adesione accedendo al portale regionale; questo doppio passaggio non è necessario nel caso in cui l'iscrizione avvenga direttamente tramite il portale regionale.

All'adesione il giovane NEET viene registrato in stato A (adesione attiva) nel sistema informativo IDO, gestito da Veneto Lavoro, dopo una verifica automatica, effettuata anche attraverso interrogazioni ad altri sistemi informativi regionali, sulla completezza e coerenza dei dati anagrafici forniti e sulla rispondenza

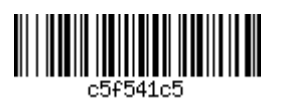

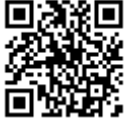

 $1$  La provincia Bolzano non è coinvolta nell'attuazione del Programma.

*Disciplina di attuazione PAR Veneto Garanzia Giovani 3* 

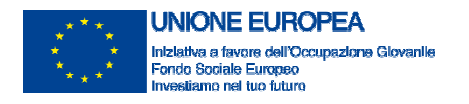

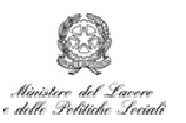

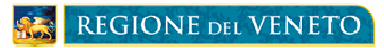

dalle caratteristiche previste per il requisito "età". Un sistema di controllo permette anche di verificare che l'indirizzo mail fornito sia corretto.

Veneto Lavoro invia una mail al giovane con la quale lo invita a presentarsi presso un CPI/YC per perfezionare la registrazione al programma. Dopo 30 giorni, se il giovane non si è recato al CPI/YC per registrarsi, Veneto Lavoro invia automaticamente una seconda mail. Il giovane è tenuto a effettuare questo passaggio **entro 2 mesi dall'adesione al programma**. Se questo non avviene, l'adesione viene cancellata d'ufficio.

Nel momento in cui il destinatario si presenta a un CPI/YC per perfezionare la registrazione al programma, l'operatore del CPI/YC è tenuto ad accertare l'**identità del destinatario e la correttezza dei dati anagrafici**  inseriti nella scheda SAP, attraverso il documento di identità. Le verifiche effettuate sono registrate nell'apposita **checklist** "Verifica dello stato di NEET"<sup>2</sup> ["*Checklist verifica requisiti NEET all'iscrizione*"].

In seguito, l'operatore verifica il possesso dei requisiti di base, ovvero:

- età tra i 15 e 29 anni (da documento di identità);
- $\bullet$  residenza in una delle Regioni aderenti<sup>3</sup> (da autocertificazione ai sensi della legge 445/2000<sup>4</sup>).

Se l'**esito** (anche di una sola verifica) è **negativo** l'operatore provvede alla **cancellazione** della adesione al Programma e archivia la checklist e i documenti che comprovano l'esito negativo; se invece identità e correttezza dei dati anagrafici sono positivamente riscontrati, l'operatore apre un **fascicolo** dedicato al giovane e prosegue con la verifica dei requisiti relativi allo stato occupazionale.

Tale verifica viene effettuata sia attraverso la consultazione delle banche dati disponibili, sia mediante l'acquisizione di una dichiarazione sostitutiva ai sensi del DPR 445/2000 nella quale il giovane dichiara di non avere in essere, e di non aver avuto al momento della registrazione, rapporti di lavoro attivi, anche fuori dal territorio della Regione in cui è ubicato il CPI che lo sta prendendo in carico e, pertanto di essere disoccupato ai sensi dell'articolo 19 del decreto legislativo 150/2015 del 14 settembre 2015 e s.m.i.. L'esito delle verifiche descritte deve essere archiviato nel fascicolo, anche digitale, del giovane, insieme alla copia del documento di identità. Nel caso di archivio digitale la dichiarazione sostitutiva deve essere scansionata e salvata nella relativa cartella digitale. La verifica è relativa ai seguenti requisiti:

- essere disoccupato ai sensi dell'articolo 19 del decreto legislativo 150/2015 del 14 settembre 2015 e successive modifiche e integrazioni, fatta eccezione per i "lavoratori a rischio di disoccupazione" di cui al comma 4 del medesimo articolo, e ai sensi del paragrafo n. 1 della Circolare del MLPS n. 34 del 23 dicembre 2015 - "D. Lgs. n. 150/2015 recante disposizioni per il riordino della normativa in materia di servizi per il lavoro e di politiche attive, ai sensi dell'articolo 1, comma 3, della legge 10 dicembre 2014, n 183 – prime indicazioni";
- non svolgere un tirocinio in quanto misura formativa;
- non essere in cassa integrazione o in contratto di solidarietà.

Il non svolgimento di un lavoro autonomo viene verificato acquisendo un'autocertificazione dal giovane<sup>5</sup>.

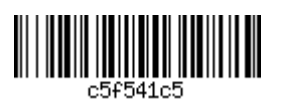

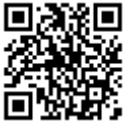

<sup>&</sup>lt;sup>2</sup> Modello predisposto dal Ministero del Lavoro e delle Politiche Sociali, Direzione Generale per le Politiche Attive Servizi per il Lavoro e la Formazione PON Iniziativa Occupazione Giovani.

<sup>&</sup>lt;sup>3</sup> Tutte le Regioni italiane e Provincia Autonoma di Trento (è esclusa solamente la Provincia Autonoma di Bolzano)

<sup>4</sup> L'autocertificazione è contenuta nel modello di Patto di Servizio

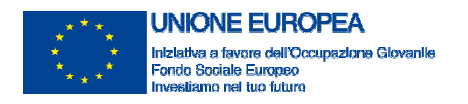

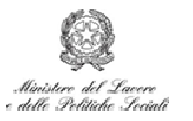

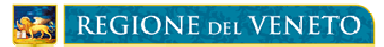

In caso di **esito negativo**, l'operatore provvede alla cancellazione dell'adesione al Programma. In caso di **esito positivo**, l'operatore procede a controllare la sussistenza dei requisiti legati allo stato di istruzione del giovane.

Tale ultima verifica viene realizzata, ove possibile, attraverso la consultazione delle banche dati regionali e/o del MIUR, altrimenti attraverso l'acquisizione di una dichiarazione sostitutiva resa dal giovane ai sensi del DPR 445/2000. L'esito della verifica sui sistemi informativi, o la dichiarazione sostitutiva, vengono archiviati nel fascicolo del giovane; nel caso di archivio digitale la dichiarazione sostitutiva deve essere scansionata e salvata nella relativa cartella digitale.

La verifica è relativa ai seguenti requisiti:

- non frequentare un regolare corso di studi (secondari superiori, terziari non universitari o universitari) o di formazione;
- non svolgere un tirocinio in quanto misura formativa;
- non seguire un corso di formazione compresi i corsi di aggiornamento per l'esercizio della professione o per il mantenimento dell'iscrizione al proprio albo professionale.

Se tutti i controlli sopra descritti hanno dato esito positivo la procedura di verifica dello stato di NEET si ritiene conclusa positivamente e, pertanto, l'operatore può fissare la data per un ulteriore colloquio o procedere, direttamente, alla presa in carico (P) del giovane, secondo le modalità descritte nel successivo par. 1.2., all'acquisizione della DID e della Dichiarazione con la quale il giovane si impegna a comunicare qualsiasi variazione del suo stato sia occupazionale che di istruzione, nonché, alla profilazione del giovane, e alla sottoscrizione del PDS e del PAI. Tale documentazione deve essere archiviata nel fascicolo del giovane; nel caso di archivio digitale, se i documenti non sono stati acquisiti direttamente in formato digitale, devono essere scansionati e salvati nella relativa cartella digitale.

L'operatore durante l'esecuzione della sopra descritta procedura provvederà a compilare la **checklist** di cui sopra, che deve essere archiviata all'interno del fascicolo del giovane; nel caso di archivio digitale deve essere scansionata e salvata nella relativa cartella digitale.

Nell'ambito della verifica amministrativa in loco sarà cura del Controllore Incaricato accertare che sia stata applicata dall'Operatore la procedura sopra descritta e che sia presente la relativa documentazione.

Si precisa che la perdita del requisito dell'età (cioè il raggiungimento del trentesimo anno di età) dopo la registrazione al programma non comporta l'esclusione dallo stesso.

L'insieme delle procedure di verifica fin qui descritte sono sintetizzate di seguito e rappresentate in un diagramma di flusso.

Con riferimento al periodo precedente all'adozione della presente Disciplina, la verifica della sussistenza dei requisiti necessari ad accedere al Programma, sia per i giovani presi in carico dai Centri per l'Impiego sia per quelli presi in carico dagli altri soggetti che svolgono il ruolo di YC, deve essere documentata mediante la redazione di una certificazione unica, con la quale si attestino le azioni svolte per verificare lo stato di NEET, accompagnata dall'elenco dei nominativi e dei relativi Codici Fiscali dei giovani ammessi al Programma, ai quali la stessa si riferisce ["*Attestazione unica verifica stato NEET all'iscrizione – ante Disciplina*"].

Pertanto per tutte le verifiche dello stato di NEET eseguite fino alla data di entrata in vigore della presente Disciplina, il CPI/YC attesta la loro avvenuta esecuzione, cumulativamente per tutti i giovani presi in carico fino a tale data, attraverso l'utilizzo del predetto format "Attestazione cumulativa della verifica dello stato

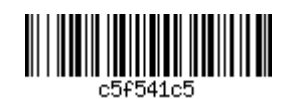

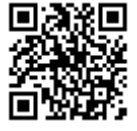

<sup>5</sup> L'autocertificazione è contenuta nel modello di Patto di Servizio

*Disciplina di attuazione PAR Veneto Garanzia Giovani 5* 

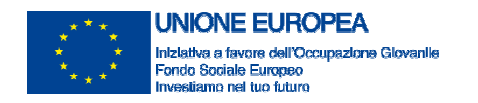

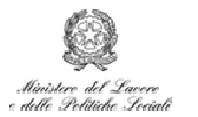

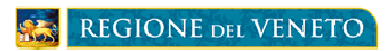

NEET all'iscrizione", entro 30 giorni dalla sua adozione. Esso dovrà essere compilato, conservato presso gli uffici in esso indicati e reso disponibile per eventuali controlli in loco.

il CPI/YC, su richiesta del Dipartimento Formazione Istruzione Lavoro, dovrà tempestivamente trasmettere una scansione di tale attestazione.

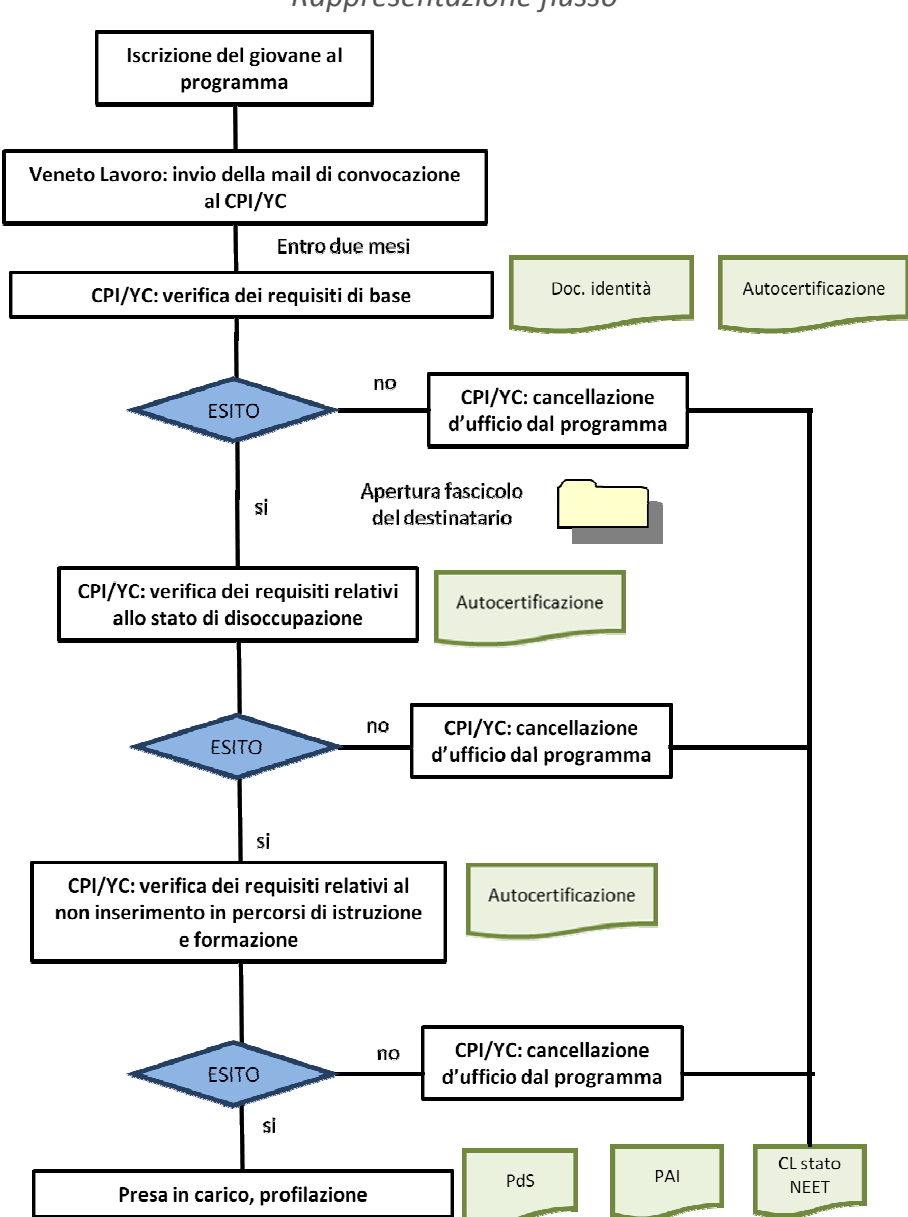

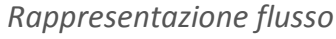

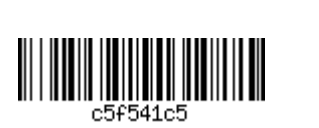

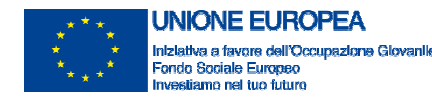

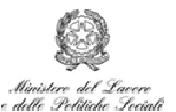

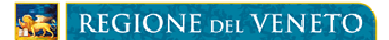

#### **1.2. Passaggi di Stato all'interno di Garanzia Giovani**

Le diverse fasi del percorso del giovane NEET in Garanzia Giovani devono essere tracciate per:

- comprendere l'avanzamento di erogazione delle misure;
- registrare l'eventuale perdita dei requisiti intervenuta successivamente alla presa in carico;
- registrare le decisioni del giovane in merito a eventuali interruzioni anticipate, rifiuti o mancata attuazione delle azioni concordate;
- rilevare la conclusione della partecipazione del giovane al percorso concordato.

Gli stati rappresentano le diverse fasi del percorso in Garanzia Giovani e la posizione del giovane NEET rispetto a esse dall'adesione alla conclusione, evidenziando tutti i possibili esiti, sia che scaturiscano da decisioni del giovane che dalle azioni messe in campo.

Di norma, il percorso in Garanzia Giovani inizia con l'adesione e termina dopo che il giovane ha partecipato all'insieme di politiche attive concordate o ha ricevuto la proposta di lavoro. Il percorso lineare si svolge nel seguente modo:

- 1. **Stato A** (adesione attiva):
	- Il giovane aderisce a Garanzia Giovani;
	- L'adesione può essere in più Regioni e per ognuna di esse lo stato è registrato in A.
- 2. **Stato P** (presa in carico):
	- Il giovane viene preso in carico dai servizi competenti di una Regione;
	- La presa in carico si concretizza con la firma del Patto di Servizio, Piano di Azione individuale e con la profilazione.
- 3. **Stato T** (trattato):
- Il giovane inizia una politica attiva.
- 4. **Stato F** (fine partecipazione):
	- Il giovane conclude il percorso concordato.

Il percorso del NEET in Garanzia Giovani può subire alcune variazioni che dipendono dai comportamenti del giovane o dalle attività di verifica svolte dagli operatori dei servizi competenti.

Queste possono avvenire prima della presa in carico, generando i seguenti stati:

- 1. **Stato D** (adesione annullata):
	- Il giovane ha deciso di cancellare l'adesione in una o più Regioni.
- 2. **Stato U** (cancellazione d'ufficio):
	- Il giovane non si presenta ai servizi competenti entro 2 mesi dalla registrazione al programma.
- 3. **Stato C** (cancellazione per mancanza dei requisiti):
	- Il giovane si presenta ma l'operatore accerta la mancanza dei requisiti.
- 4. **Stato X** (cancellazione d'ufficio dell'adesione per rifiuto della presa in carico e mancata firma del patto): • Il giovane si presenta, ma rifiuta la presa in carico e non firma il patto di servizio.
- 5. **Stato N** (chiusura d'ufficio dell'adesione per avvenuta presa in carico in altra Regione):
	- Il giovane è stato preso in carico da un'altra Regione e ha sottoscritto un Patto di Servizio in quella Regione.

Altre situazioni si possono verificare dopo la presa in carico, determinando i seguenti stati:

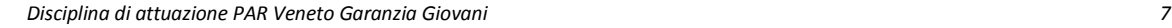

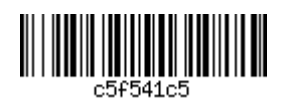

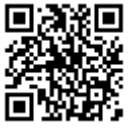

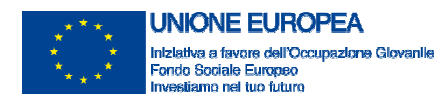

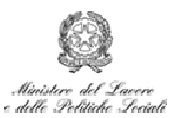

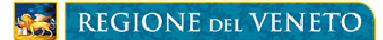

- 1. **Stato C** (cancellazione d'ufficio per perdita dei requisiti):
	- Il giovane perde la condizione di NEET dopo la presa in carico
- 2. **Stato R** (annullamento d'ufficio per rifiuto o abbandono del Programma Garanzia Giovani):
	- Il giovane, dopo aver iniziato una politica decide di abbandonare il programma senza aderire a una nuova proposta.

In tutti i casi in cui è intervenuta la cancellazione d'ufficio o l'annullamento dell'iscrizione al Programma, il giovane può iscriversi nuovamente a Garanzia Giovani (se è ancora in possesso o torna in possesso dei requisiti), ma deve **ripercorrere l'iter partendo dall'adesione**. Nei casi di cancellazione/annullamento dopo la presa in carico, il giovane deve comunque sottoscrivere un nuovo patto di servizio.

Per agevolare il corretto allineamento degli stati e l'efficace svolgimento del percorso del giovane NEET nell'ambito del PAR Veneto viene introdotta l'azione **"Proposta di Politica Attiva" (PPA)** attraverso cui l'Ente attuatore di un progetto finanziato a valere sugli Avvisi attuativi del PAR Veneto GG, propone al giovane NEET, già in stato "P", un percorso di politica attiva nell'ambito del progetto di cui è titolare. Tale azione è supportata da una apposita funzionalità IDO, cui gli Enti attuatori avranno accesso, che consente di registrare:

- Codice progetto;
- Misure oggetto della proposta e tempistica prevista per la loro erogazione;
- Destinatario;
- Data di formulazione della proposta;
- Data di sottoscrizione della proposta;
- Sottoscrizione di impegni reciproci con particolare riferimento alla messa in disponibilità dei documenti e le informazioni necessari al riconoscimento dei costi nell'ambito di ciascuna Misura;
- Impegno del giovane NEET a comunicare tempestivamente la rinuncia motivata alla PPA.

La funzionalità consentirà di stampare la PPA per la sua sottoscrizione da parte dell'operatore e del giovane NEET e di archiviare il file della PPA con il relativo stato (registrata o sottoscritta).

La registrazione a sistema della PPA non ancora sottoscritta genera un *alert* nei confronti degli altri soggetti attuatori, che non impedisce comunque di formulare altre PPA nei confronti dello stesso destinatario.

La sottoscrizione della PPA da parte del destinatario impedisce agli altri soggetti attuatori di attivare ulteriori PPA indirizzate allo stesso giovane NEET.

La registrazione e la sottoscrizione della PPA non determinano, per il giovane NEET, il passaggio di stato da "P" a "T".

Il giovane NEET può ritirare la sua sottoscrizione della PPA, prima che abbia inizio l'erogazione di una Misura in essa prevista, senza che questo abbia conseguenze sul suo stato in Garanzia Giovani, purché ne faccia espressa e motivata richiesta all'Ente attuatore insieme a cui l'ha sottoscritta. Attraverso la specifica funzionalità sopra descritta, l'ente attuatore opera a sistema la "disdetta" della PPA rendendo così di nuovo il giovane NEET potenziale destinatario di altre proposte.

La disponibilità operativa della funzionalità sarà comunicata agli Enti attuatori, unitamente ad una sintetica guida per il suo utilizzo.

Nelle more di attivazione della funzionalità sarà costantemente monitorata da Veneto Lavoro l'associazione di ciascun giovane NEET ad un solo Progetto / Ente attuatore.

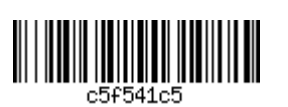

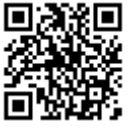

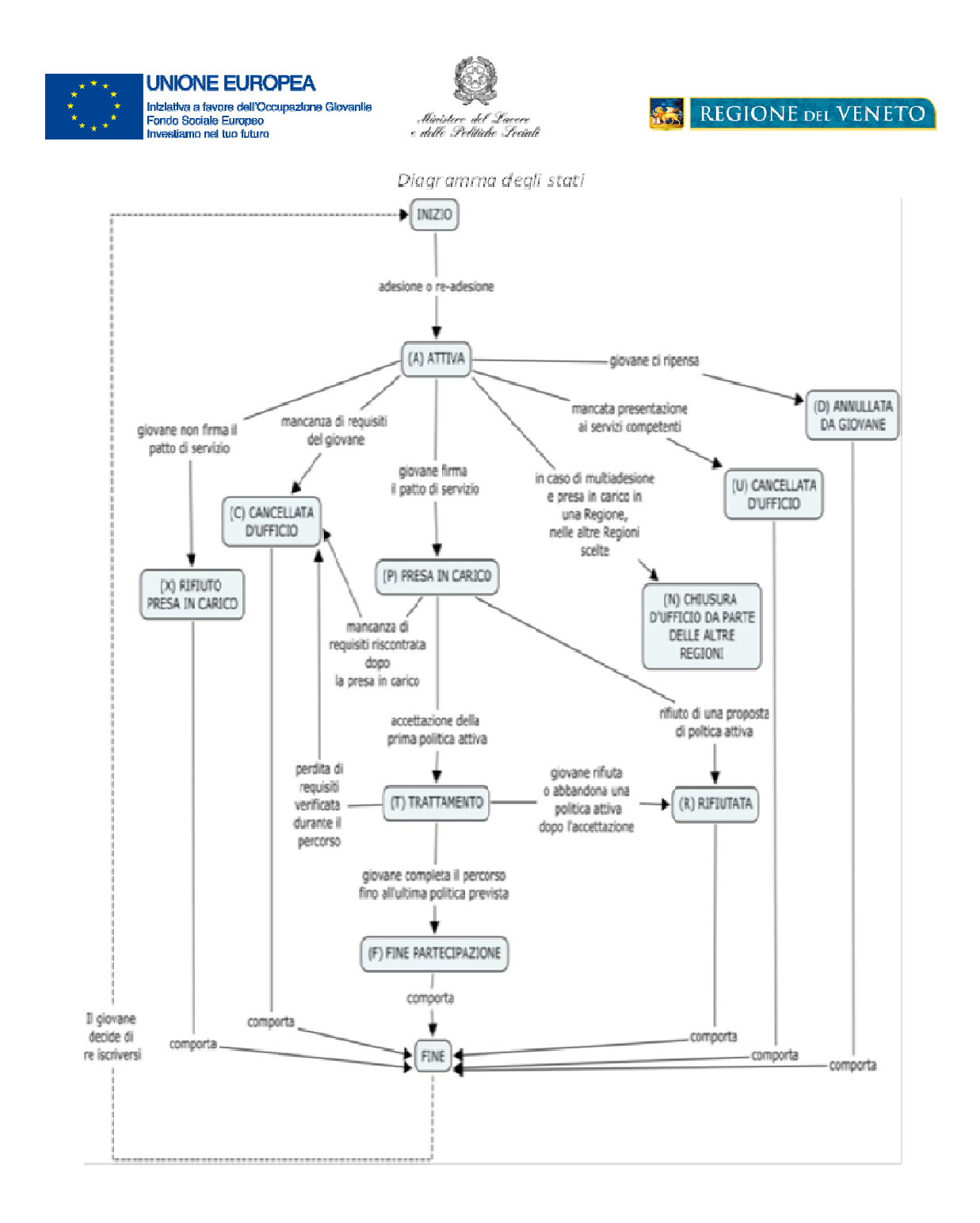

# **1.3. Stati in Garanzia Giovani: soggetti responsabili e azioni possibili**

Lo stato del giovane NEET all'interno del programma definisce in quali azioni un giovane può essere coinvolto. La tabella 2 indica per ogni stato, le azioni possibili. In particolare, è indispensabile che i destinatari che iniziano una misura di politica attiva (o un insieme di misure organizzate in un percorso) si trovino in stato P e da questo vengano tempestivamente spostati in stato T.

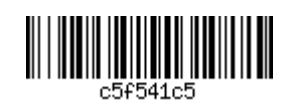

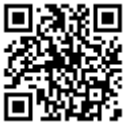

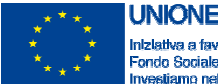

**JNIONE EUROPEA** are dell'Occu zlona Gl opeo

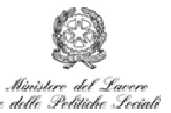

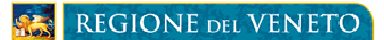

**Tabella 1. Stati: soggetti responsabili e azioni possibili** 

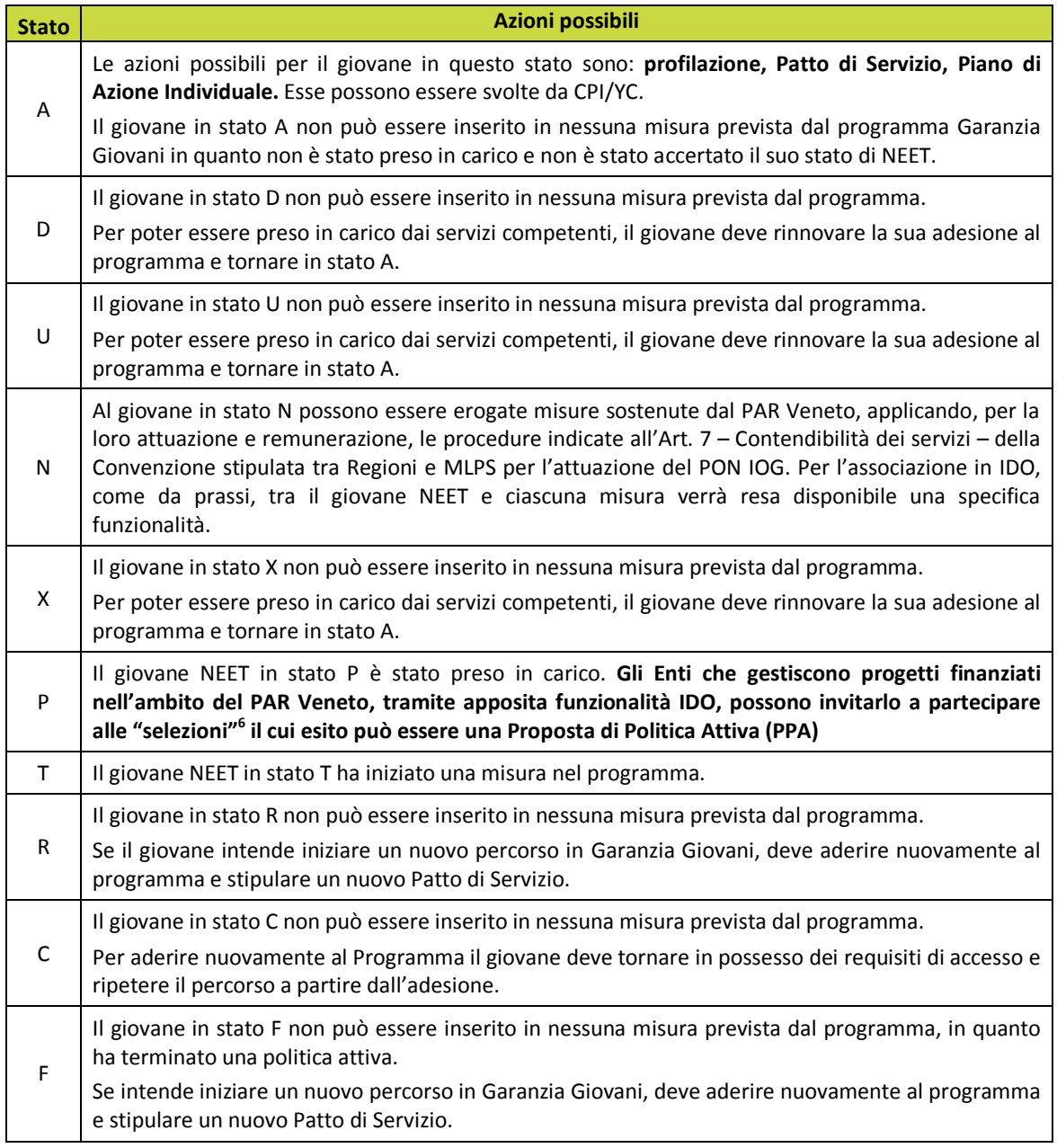

# **1.4. Strumenti a supporto della registrazione dei passaggi di stato**

Il Sistema Informativo di riferimento per la tracciatura e la gestione dei passaggi di stato in Garanzia Giovani Veneto è il **portale IDO** (Incontro Domanda/Offerta) gestito da Veneto Lavoro.

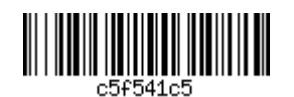

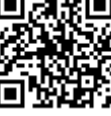

<sup>&</sup>lt;sup>6</sup> La fase di "selezione" precede la PPA ed è volta a determinare se un progetto è adatto a un destinatario, in termini di rispondenza con le sue aspirazioni e opportunità occupazionali. Coinvolge in genere un numero di destinatari superiore al numero dei destinatari effettivi di un progetto.

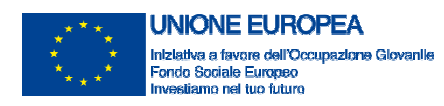

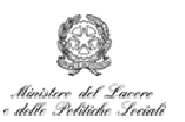

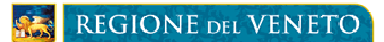

I CPI, gli YC e gli Enti che gestiscono i progetti sono tenuti a richiedere le credenziali di accesso e a consultare il portale ogni qual volta sia necessaria la verifica relativa allo stato del giovane, e in particolare prima di includere un giovane in una selezione e prima di formulare la PPA. La Tabella in allegato ["*Azioni e documentazione a supporto dei passaggi di stato*"] spiega in maniera sintetica:

- Come avviene il passaggio da uno stato all'altro: quali azioni sono necessarie e da parte di quale soggetto;
- La documentazione da raccogliere: quali documenti il soggetto responsabile del passaggio di stato deve raccogliere e conservare;
- La documentazione da produrre: quali documenti il soggetto responsabile del passaggio di stato deve produrre e conservare;
- Il soggetto responsabile della raccolta/produzione della documentazione necessaria per quel particolare passaggio di stato;
- La localizzazione della documentazione: dove devono essere conservati i documenti, che possono essere richiesti in caso di controlli in loco.

I soggetti che non possono agire direttamente sui passaggi di stato devono comunque accertarsi che questi avvengano tempestivamente, comunicando con Veneto Lavoro che coordina e supervisiona il S.I..

# **1.5. Organizzazione del percorso Garanzia Giovani nell'ambito del PAR Veneto**

L'implementazione del PAR Veneto presenta alcune specificità nella gestione del percorso dei NEET in Garanzia Giovani. Innanzitutto, è attiva una rete di **Youth Corner** (YC) privati accreditati che supportano i Centri per l'Impiego pubblici nell'accoglienza e presa in carico dei giovani che si registrano al programma. Questo sostegno esterno include anche la verifica e la certificazione del possesso dei requisiti di NEET da parte degli operatori degli YC. CPI e Enti accreditati come YC possono anche essere soggetti erogatori delle misure di politica attiva; tuttavia, spesso, questi si limitano a erogare le prime azioni di accoglienza e presa in carico, che includono il fornire indicazioni al giovane su come orientarsi tra le proposte offerte sul territorio regionale e nazionale.

A livello di strategia attuativa, in Veneto sono previsti Avvisi per progetti sia multi-misura che a misura unica. Gli avvisi perseguono obiettivi specifici (es. inserimento lavorativo, completamento della formazione, avvio alla creazione di impresa) e richiedono la candidatura di progetti strutturati in modo da perseguire tali obiettivi. I giovani possono trovare le informazioni su tutti i progetti finanziati e in fase di attivazione sul portale www.garanziagiovaniveneto.it, nella sezione "cerca un'opportunità". Attraverso questo portale, se hanno completato la propria registrazione e sono stati presi in carico, possono anche candidarsi ai vari percorsi offerti e partecipare alle selezioni organizzate dagli Enti. L'associazione dei NEET ai progetti e alle diverse misure in essi contenute avviene attraverso GAFSE, il portale regionale di interfaccia Regione-Enti. GAFSE supporta la gestione di tutte le fasi dei progetti, dall'avvio delle selezioni alla loro conclusione. Apposite interrogazioni consentiranno l'allineamento dei dati tra GAFSE e IDO<sup>7</sup>.

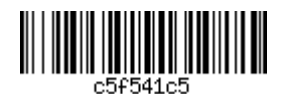

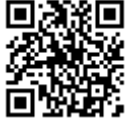

 $^7$  Ad esempio, quando un giovane accetta di partecipare a un progetto, viene associato su GAFSE alla prima misura prevista dal percorso. Alla data di avvio della misura indicata nel calendario, il suo stato in IDO si muove da P a T.

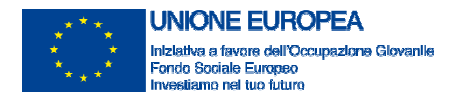

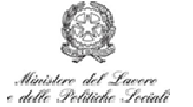

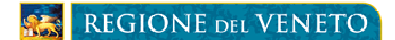

# **2. SELEZIONE E AVVIO DEI PROGETTI IN GARANZIA GIOVANI**

## **2.1. Selezione dei progetti ammissibili al finanziamento**

Gli Avvisi, dopo essere stati inviati all'AdG, sono adottati con Delibera di Giunta Regionale e sono pubblicati sul sito istituzionale e sul Bollettino Ufficiale della Regione Veneto.

Ciascun Avviso identifica la tipologia di accreditamento che deve essere posseduta dai soggetti ammessi a presentare progetti, le modalità e le tempistiche per la candidatura delle proposte progettuali, le modalità di selezione, le disposizioni attuative e la Sezione competente. Di norma è prevista la modalità a sportello.

I progetti presentati sono valutati da Commissioni di Valutazione istituite con Decreto del Direttore della struttura regionale competente.

I risultati delle valutazioni sono pubblicati sul sito internet della Regione Veneto. Alla chiusura di ogni sportello sono previsti i seguenti esiti:

- Atto di approvazione dei progetti finanziati (DDR);
- Elenco dei progetti ammissibili;
- Elenco dei progetti non ammissibili con indicazione della motivazione di non ammissibilità;
- Graduatoria dei progetti finanziati con indicato l'importo del finanziamento (totale e suddiviso per misura e fonte di finanziamento<sup>8</sup>).

Con **l'atto di approvazione dei progetti finanziati** (DDR) la Regione assume un impegno giuridicamente vincolante per l'importo complessivo dei progetti finanziati, a valere sulle disponibilità ministeriali assegnate con il D.D. 237\Segr. D.G.\2014 del 04/04/2014.

Sottoscrivendo l'**Atto di Adesione**, l'ente si impegna a svolgere le attività previste dal progetto approvato, nel rispetto della normativa di riferimento.

La Regione carica i dati relativi ai progetti finanziati sul portale regionale GAFSE con tutte le schede, edizioni, destinatari e ore previste. Inserisce inoltre i dati finanziari del progetto, ovvero il budget approvato ripartito per misura.

#### **2.2. Pubblicizzazione e avvio attività**

La fase di pubblicizzazione è avviata dall'ente attuatore con l'invio della locandina del progetto alla Sezione competente (Sez. Formazione o Lavoro, a seconda della direttiva di riferimento) secondo le tempistiche indicate negli Avvisi. La locandina deve contenere i seguenti elementi:

- Loghi PON IOG PAR Veneto [*Indicazioni specifiche adempimenti in materia di informazione e pubblicità*];
- Codice e titolo del progetto;
- Direttiva di riferimento e Decreto di approvazione;
- Sintesi delle attività previste e durata;
- Destinatari ammissibili;

1

• Indicazione sulle modalità di presentazione della candidatura e termini per l'accettazione;

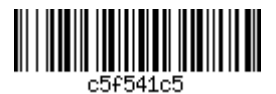

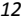

 $^8$  Per la misura 5 – tirocini l'importo di indennità di tirocinio è separato dalla quota spettante all'ente promotore.

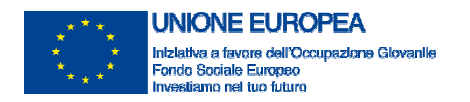

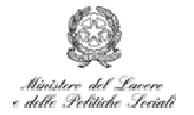

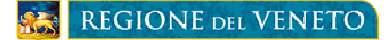

- Criteri di selezione;
- Tempistiche di svolgimento delle selezioni.

Quando il progetto è finanziato, l'ente carica la locandina anche nella sezione "materiali interni" del portale GAFSE. La pubblicizzazione dell'intervento dura almeno 10 giorni, salvo diverse disposizioni presenti negli avvisi. Contemporaneamente al caricamento in GAFSE, i percorsi vengono pubblicati nel sito www.garanziagiovaniveneto.it.

Nel caso in cui i partecipanti non vengano individuati entro i termini indicati nella locandina, può essere richiesta la riapertura dei termini di selezione, previa pubblicazione di un verbale di graduatoria nel quale si specifica che non sono stati individuati i destinatari idonei all'attività. Anche in questo caso, occorre rispettare le disposizioni in materia di pubblicizzazione indicate negli avvisi.

Durante il periodo di apertura delle selezioni, è mantenuta sul portale regionale dedicato al programma (www.garanziagiovaniveneto.it), nella sezione "cerca un'opportunità", l'informazione relativa al percorso in oggetto, dando la possibilità ai NEET in Stato P di inviare la propria candidatura direttamente dal portale.

L'Ente proponente cerca le candidature coerenti con il percorso offerto innanzitutto attraverso il portale IDO, consultando i profili dei potenziali destinatari in stato P. Parallelamente, può diffondere la notizia con altri mezzi (sito internet, mail, social network, annunci) che possono raggiungere anche giovani non ancora iscritti al Programma. Questi ultimi, per poter svolgere le attività di selezione, devono aderire e iscriversi al programma Garanzia Giovani. L'Ente proponente darà loro tutte le indicazioni necessarie per entrare nel Programma.

L'Ente organizza gli appuntamenti per la selezione dei partecipanti al progetto, includendo almeno il numero minimo di potenziali destinatari indicato nel progetto approvato. Al termine della selezione viene stilata una graduatoria e pubblicato un verbale di selezione che include idonei, non idonei, ammessi e non ammessi. L'ente carica il verbale in GAFSE e la Regione ne verifica esistenza e coerenza prima dell'avvio delle attività progettuali. La graduatoria pubblicata viene utilizzata anche nel caso vi siano ritiri in corso. Solo qualora la graduatoria fosse esaurita si potranno riaprire le selezioni per i posti disponibili.

Le modalità di selezione dei candidati devono rispettare i criteri di equità, pari opportunità e trasparenza, tenendo presente, oltre alle inclinazioni e abilità dei giovani, anche le reali opportunità di inserimento lavorativo che il percorso può offrire loro. Il verbale firmato dalla commissione e ogni elemento utilizzato ai fini della selezione (test, curriculum vitae firmati, schede di valutazione, etc.) devono essere mantenuti agli atti dall'ente promotore.

Nel caso la selezione identifichi come potenziale destinatario del percorso proposto un giovane che non ha ancora aderito al Programma o che, pur avendo aderito, non è ancora stato preso in carico, l'Ente titolare del progetto deve procedere rispettivamente come segue:

- 1. deve indicare al giovane che non ha ancora aderito al Programma le modalità per farlo e rinviare la sua associazione alle Misure previste nel progetto al momento in cui risulterà in stato "P", avendo quindi superato la fase di verifica dei requisiti di accesso all'iscrizione;
- 2. deve indicare al giovane che ha aderito al programma, ma non è ancora stato preso in carico, il CPI/YC di riferimento, rinviando la sua associazione alle Misure previste nel progetto al momento in cui risulterà in stato "P", dopo aver superato la verifica dei requisiti di accesso all'iscrizione.

Al termine della selezione e con l'avvio del progetto, l'ente promotore formula la PPA ai giovani NEET selezionati attraverso l'apposita funzionalità in IDO (Cfr par. 1.2).

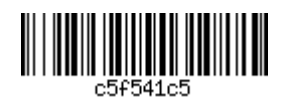

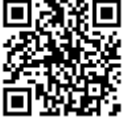

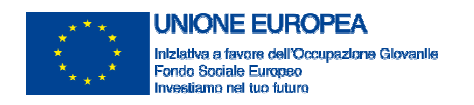

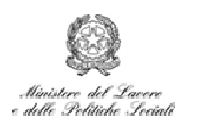

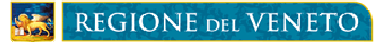

In seguito alla sottoscrizione della PPA l'ente associa nel portale GAFSE il destinatario alla prima misura prevista attraverso il codice fiscale. GAFSE effettua un controllo e permette di associare i destinatari al progetto solo per le Misure previste nella PPA sottoscritta. L'associazione verrà ripetuta per tutte le misure previste nella PPA. In tal modo sarà possibile monitorare il percorso dei giovani NEET associati alle singole misure dei progetti.

Ai fini della rendicontazione e del controllo (anche in termini di visite ispettive) sul regolare svolgimento delle attività, l'avanzamento attuativo delle misure deve essere tempestivamente registrato in GAFSE con riferimento a luoghi e tempi di svolgimento, destinatari, operatori.

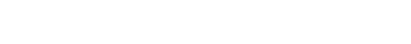

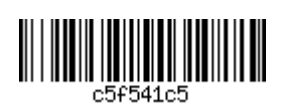

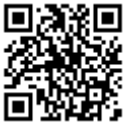

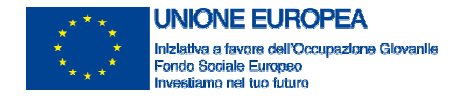

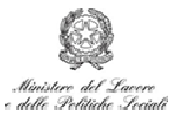

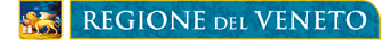

## **3. EROGAZIONE DELLE MISURE**

## **3.1. Verifica del mantenimento dei requisiti di accesso a Garanzia Giovani**

Considerata l'importanza della tracciatura del percorso del destinatario in Garanzia Giovani, la gestione degli avanzamenti nei Sistemi Informativi (in primo luogo IDO e GAFSE) e il loro corretto allineamento sono di fondamentale importanza.

Prima dell'avvio della prima<sup>9</sup> delle diverse misure combinate in un medesimo percorso, si rende necessario verificare che il giovane abbia conservato i requisiti previsti dal Programma se sono trascorsi oltre 60 giorni dalla data di "Presa in carico". Nel caso in cui il giovane riceva l'erogazione di più misure in combinazione tra loro, oltre alla verifica in corrispondenza della prima misura è necessaria una verifica anche prima della attivazione delle successive se distante più di 60 giorni dalla precedente.

Come previsto al paragrafo n. 1 della Circolare del MLPS n. 34 del 23 dicembre 2015 - "D. Lgs. n. 150/2015 recante disposizioni per il riordino della normativa in materia di servizi per il lavoro e di politiche attive, ai sensi dell'articolo 1, comma 3, della legge 10 dicembre 2014, n 183 – prime indicazioni", ai fini della conservazione dello status di NEET a nulla rileva se la condizione di disoccupazione sia stata perduta temporaneamente in momenti intermedi tra la registrazione e l'inizio del servizio o della misura di politica attiva.

La verifica del permanere dei requisiti necessari alla sopravvivenza del giovane all'interno del Programma oltre che prima dell'inizio dell'erogazione di una misura avviene anche su espressa segnalazione della DG SIITC per anomalie riscontrate nella SAP.

In tutti i casi la verifica avviene, ad opera dell'Ente attuatore che affianca il percorso del giovane NEET, attraverso il controllo della sussistenza dei requisiti legati allo stato occupazionale del giovane. La verifica viene effettuata sia attraverso la consultazione delle banche dati eventualmente disponibili sia mediante l'acquisizione di una dichiarazione sostitutiva ai sensi del DPR 445/2000 nella quale il giovane dichiara di non avere in essere rapporti di lavoro attivi, anche fuori dal territorio della Regione. L'esito delle verifiche, registrato in una apposita Checklist ["*Checklist verifica requisiti NEET in itinere*"], deve essere archiviato nel fascicolo del giovane, anche digitale, insieme alla copia del documento di identità.

Con procedura analoga a quella indicata per la verifica all'iscrizione, il mantenimento dei requisiti, ad eccezione che per l'età (che viene utilizzata quale requisito di accesso solo all'iscrizione) l'operatore procede a verificare che il giovane:

- sia disoccupato ai sensi dell'articolo 19 del decreto legislativo 150/2015 del 14 settembre 2015 e successive modifiche e integrazioni., fatta eccezione per i "lavoratori a rischio di disoccupazione" di cui al comma 4 del medesimo articolo, e ai sensi del paragrafo n. 1 della Circolare del MLPS n. 34 del 23 dicembre 2015 - "D. Lgs. n. 150/2015 recante disposizioni per il riordino della normativa in materia di servizi per il lavoro e di politiche attive, ai sensi dell'articolo 1, comma 3, della legge 10 dicembre 2014, n 183 – prime indicazioni";
- non svolga un tirocinio in quanto misura formativa;
- non sia in cassa integrazione o in contratto di solidarietà;

Se la verifica è negativa l'Operatore procede d'ufficio alla cancellazione del giovane dal programma.

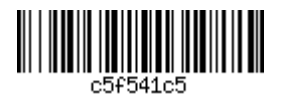

<sup>&</sup>lt;sup>9</sup> Per "prima misura" si intende una delle misure del percorso successive alla misura 1B - Orientamento di I livello. Le modalità di gestione degli stati per la misura 1B sono descritte al paragrafo dedicato.

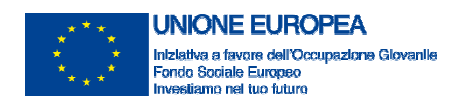

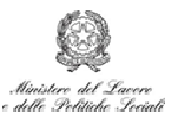

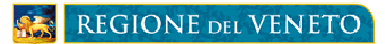

Viceversa, se la verifica ha esito positivo, l'Operatore procede a controllare la sussistenza dei requisiti legati allo stato di istruzione del giovane. Tale verifica viene realizzata, ove possibile, attraverso la consultazione delle banche dati regionali e/o del MIUR, altrimenti attraverso l'acquisizione di una dichiarazione sostitutiva resa dal giovane sensi del DPR 445/2000. La verifica ha per oggetto i seguenti requisiti:

- non frequentare un regolare corso di studi (secondari superiori, terziari non universitari o universitari) o di formazione;
- non svolgere un tirocinio in quanto misura formativa;
- non seguire un corso di formazione compresi i corsi di aggiornamento per l'esercizio della professione o per il mantenimento dell'iscrizione al proprio albo professionale;

Se la verifica è negativa l'Operatore procede d'ufficio alla cancellazione del giovane dal programma. Viceversa, se la verifica ha esito positivo, dopo averne archiviato gli esiti, l'Operatore avvia il giovane NEET alla erogazione della misura.

Si ricorda che il giovane che inizia un percorso deve trovarsi in stato P. Solamente la misura "Orientamento di I livello" può essere erogata ad un giovane in stato A, purché l'attività si concretizzi nella stipula di un Patto di Servizio/Piano di Azione Individuale e quindi con il passaggio del giovane in stato P.

#### **3.2. Associazione del giovane NEET alle Misure nell'ambito del progetto**

L'ente **associa il codice fiscale del giovane ad ogni misura prevista dal progetto** sul portale GAFSE. Questa attività, se svolta per prima all'interno del progetto, determina il **passaggio del NEET da stato P a stato T**  all'interno del suo percorso in Garanzia Giovani<sup>10</sup>, attraverso la comunicazione GAFSE  $\rightarrow$  IDO.

L'associazione alle varie misure rispetta, di norma, il seguente sistema di codificazione degli interventi e delle relative spese in GAFSE, salvo diverse disposizioni definite in sede di avviso:

| <b>Misura</b>                                               | Voce di<br>spesa <sup>11</sup>                               | Codifica interventi associabili                                                                                                    |
|-------------------------------------------------------------|--------------------------------------------------------------|----------------------------------------------------------------------------------------------------|
| Misura 1B. Accoglienza, presa in                            | G8.1                                                         | ORLG (Orientamento di I livello - di gruppo)                                                                                                    |
| carico, orientamento                                        | G8.2                                                         | ORLI (Orientamento di I livello - individuale)                                                                                                    |
| Misura 1C. Orientamento                                     | G1.1                                                         | ORG (Orientamento Specialistico – di gruppo)                                                                                                    |
| specialistico                                               | G1.2                                                         | ORI (Orientamento Specialistico – individuale)                                                                                                    |
| Misura 2.A. Formazione mirata<br>all'inserimento lavorativo | G2.1<br>G2.2<br>G2.3<br>G2.4<br>G2.5<br>G2.6<br>G2.7<br>G2.8 | D01 (percorso non a qualifica di lunga durata)<br>D02 (percorso non a qualifica di media durata)<br>LEW (Learning Week - formazione residenziale)<br>VCHF (Voucher formativo)<br>VCLF (Voucher certificazione linguistica formazione) |

<sup>&</sup>lt;sup>10</sup> La misura 1B "Orientamento di I livello" di norma non determina questo passaggio di stato, laddove si tratti di un'attività propedeutica alla definizione del percorso del destinatario in Garanzia Giovani.

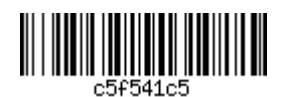

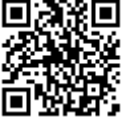

 $11$  Lo specifico avviso può definire nuove tipologie di intervento e/o voci di spesa oppure escludere alcune di quelle riportate in tabella

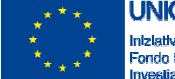

**JNIONE EUROPEA** ro dell'Orri zlone Gli

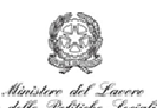

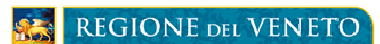

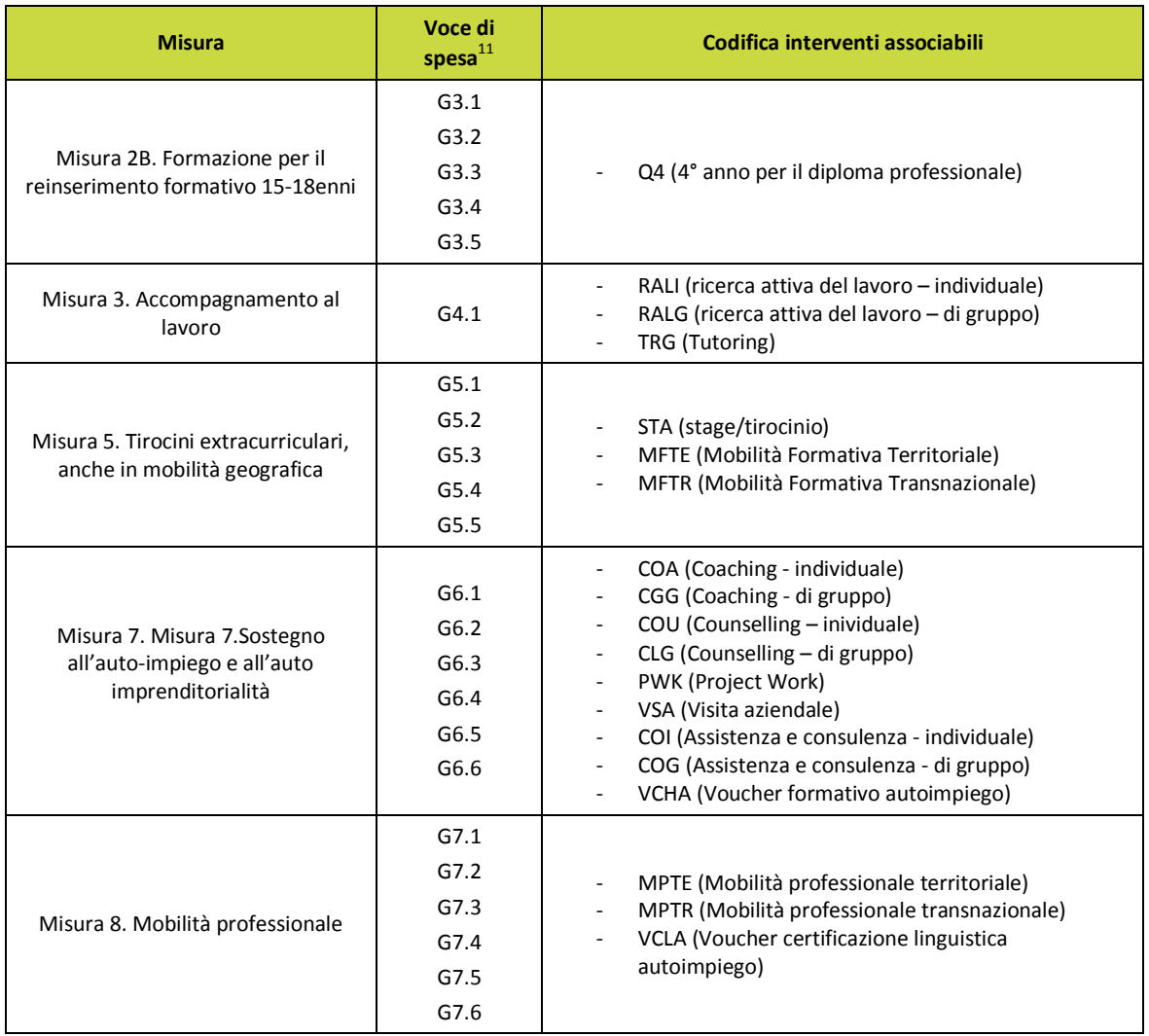

Nel caso della Misura 5, l'ente attuatore deve associare il destinatario in GAFSE, oltre che alla misura, anche all'azienda ospitante, indicando anche per quest'ultima il CF. L'azienda ospitante è individuata tra quelle aderenti al progetto in qualità di partner, salvo diverse disposizioni degli avvisi.

Una corretta codificazione degli interventi permette di accelerare tutte le fasi del processo di verifica e quindi il circuito finanziario. Dal punto di vista delle analisi valutative a supporto della programmazione, inoltre, consente di osservare con dettaglio i giovani in trattamento e le loro caratteristiche rispetto alle misure erogate e al loro stato di avanzamento.

Dopo aver associato il destinatario alla misura e **prima di avviare operativamente le attività** in essa previste, l'Ente promotore inserisce nella relativa scheda intervento sul portale regionale GAFSE le seguenti informazioni necessarie per permettere eventuali verifiche ispettive:

- data e ora dello svolgimento delle attività;
- luogo di svolgimento delle attività;
- caratteristiche principali delle attività;

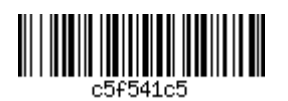

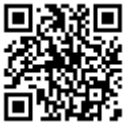

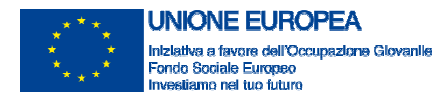

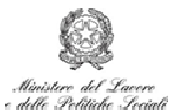

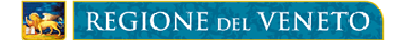

- caratteristiche degli operatori coinvolti;
- eventuali altre informazioni richieste dal portale.

Per le misure per le quali è richiesto dall'Avviso (in genere quelle per le quali sono utilizzate UCS a processo), l'Ente presenta alla vidimazione regionale i registri/fogli mobili. Questi sono compilati secondo il modello fornito dalla Regione in sede di avviso che contiene di norma le seguenti informazioni:

- Loghi istituzionali e logo del Programma Garanzia Giovani [*Indicazioni specifiche adempimenti in materia di informazione e pubblicità*];
- Titolo e/o codice regionale del progetto;
- Denominazione dell'Ente promotore;
- Dati anagrafici del/i destinatario/i;
- Titolo dell'intervento come riportato da progetto e sul portale GAFSE.

**Le firme di operatore e destinatario sui registri/fogli mobili vidimati attestano l'effettiva erogazione delle misure ai fini del riconoscimento dei costi per le UCS a processo.** L'Ente che eroga la misura è tenuto a conservare i registri/fogli mobili vidimati firmati in originale, assieme a eventuali prodotti delle attività svolte (es. schede di orientamento, copia di materiali didattici utilizzati, etc.). La struttura regionale competente effettua i controlli previsti e, in caso di esito positivo, autorizza l'avvio della misura. Non vengono riconosciute attività svolte prima dell'autorizzazione regionale.

La prima data di calendario della prima misura erogata (esclusa la 1B) determina il passaggio del NEET dallo stato P a T.

Il ritiro del destinatario da un progetto dopo il suo avvio è gestito dall'Ente su istanza del giovane, attraverso un'apposita funzionalità sul sistema IDO. Successivamente, l'Ente provvede a ritirare il destinatario da tutte le misure del progetto a cui è stato associato a GAFSE e che non sono ancora state completate.

Se il destinatario si ritira da un progetto per aderire a una nuova proposta in GG non viene spostato in stato R, mentre ciò accade se il giovane abbandona del tutto il programma Garanzia Giovani.

**Al termine di tutte le attività progettuali**, l'Ente attuatore chiude il progetto a portale. Questa azione permette che il destinatario possa essere associato allo stato F. Tale passaggio non è automatico né immediato: esso viene effettuato da Veneto Lavoro su istanza del giovane ovvero d'ufficio, entro 60 giorni dalla data di chiusura del progetto registrata in GAFSE.

#### **3.3. Contenuti delle Misure**

1

La presente sezione descrive le misure previste dal "Piano di Attuazione Italiano della Garanzia per i Giovani<sup>"12</sup> che la Regione Veneto attua nell'ambito del proprio PAR, adottato con DGR n. 551 del 15 aprile 2014.

#### **3.3.1. Misura 1.B - Accoglienza, presa in carico, orientamento**

Scopo della misura è sostenere l'utente nella costruzione di un percorso individuale di fruizione dei servizi finalizzati a garantire, entro 4 mesi, una proposta di proseguimento degli studi, di tirocinio o di lavoro.

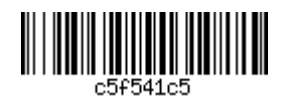

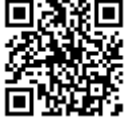

<sup>12</sup> Cfr. http://www.garanziagiovani.gov.it/Documentazione/Documents/Piano-di-attuazione-italiano-della-Garanziaper-i-Giovani.pdf

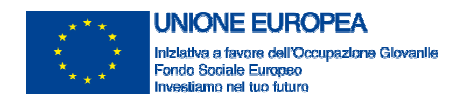

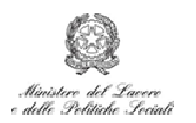

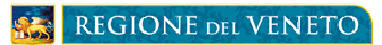

 L'Orientamento di I livello è un'attività individuale (one-to-one), salvo differenti disposizioni contenute nella direttiva di riferimento. La scelta di svolgere interventi di gruppo deve essere motivata dall'Ente proponente in fase di presentazione del progetto.

Le attività ammissibili ai fini del riconoscimento dei costi per l'attività **Orientamento di I livello** sono le seguenti:

- Compilazione/aggiornamento e rilascio della scheda anagrafico-professionale (SAP) sul portale regionale IDO;
- Informazione orientativa sul mercato del lavoro territoriale, con particolare attenzione ai settori trainanti e ai profili richiesti dal mercato del lavoro e ai titoli di studio più funzionali, anche attraverso l'analisi dei bisogni espressi dai giovani e l'informazione circa le caratteristiche dei percorsi disponibili;
- Valutazione della tipologia di bisogno espresso dal giovane e, quando definito nelle sue componenti, individuazione del profiling del giovane;
- Individuazione del percorso e delle misure attivabili, in relazione alle caratteristiche socioprofessionali rilevate e alle opportunità offerte dalla Youth Guarantee;
- Stipula del Patto di Servizio e registrazione delle attività/misure/servizi progettati ed erogati;
- Rimando eventuale ad altri operatori abilitati ad erogare i servizi successivi e a gestire le misure specialistiche;
- Assistenza tecnico-operativa per lo sviluppo di competenze quali ad esempio parlare in pubblico, sostenere un colloquio individuale, invio del curriculum, etc.

L'orientamento di I livello può essere svolto anche in fase di selezione, al fine di stabilire se il percorso in oggetto sia adatto al candidato o se indirizzarlo verso percorsi che l'orientatore valuti più indicati in termini di possibilità occupazionali.

# **Sono destinatari di questa attività i giovani NEET che hanno aderito al programma Garanzia Giovani (stato A) o sono stati presi in carico (stato P).**

Nel caso il giovane si trovi in stato A l'Orientamento di I livello si concretizza con la stipula del Patto di Servizio (PdS) e con la definizione del Piano di Azione Individuale (PAI), azioni che portano il destinatario in stato P<sup>13</sup>. Se l'Ente promotore del percorso non è un CPI e non fa parte della rete degli Youth Corner, il giovane dovrà stipulare un PdS prima di accedere a questa misura e presentarsi all'Orientamento di I livello in stato P.

Nel caso il giovane si trovi in stato P, ma non abbia ancora effettuato l'Orientamento di I livello, l'Ente promotore si fa consegnare dal destinatario copia del PdS e tiene questo documento agli atti<sup>14</sup>. Procederà quindi a svolgere tutte quelle azioni di informazione e orientamento che possono essere necessarie al giovane per muoversi tra le offerte attivate all'interno del PAR Veneto. In caso si ritenga che il percorso per il quale si sta svolgendo la selezione non rappresenti la soluzione migliore per il destinatario, l'orientatore lo indirizza verso altri percorsi disponibili, in particolare utilizzando il portale www.garanziagiovaniveneto.it.

Qualora si riscontri che il potenziale destinatario è in uno stato diverso da A o P, l'Ente invita il destinatario a svolgere quelle azioni che lo riportano in uno di questi due stati.

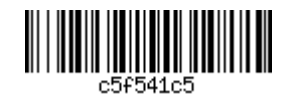

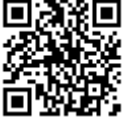

<sup>&</sup>lt;sup>13</sup> Cfr. capitolo 1.1 del presente documento

<sup>&</sup>lt;sup>14</sup> Lo stato P deve essere, in ogni caso, verificato sul portale IDO al momento di erogazione della Misura.

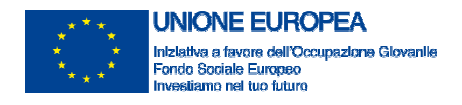

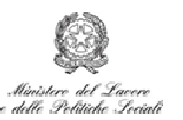

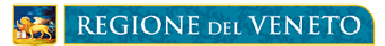

L'associazione del destinatario alla misura "Orientamento di I livello" sul portale regionale GAFSE non comporta il passaggio del destinatario in stato T trattandosi ancora di una fase preliminare, in cui sia l'Ente che il destinatario possono decidere di non proseguire quel determinato percorso.

La durata massima dell'attività è di 2 ore (non sono ammesse frazioni d'ora).

Le UCS per la remunerazione delle attività nell'ambito della misura, salvo diverse disposizioni degli avvisi, sono le seguenti:

- Orientamento individuale: 38 €/ora
- Orientamento di gruppo: 15 €/ora

**3.3.2. Misura 1.C - Orientamento specialistico**

Le attività sono finalizzate a esplorare in maniera approfondita l'esperienza di vita del giovane per sollecitarne maturazione, proattività e autonomia nella ricerca attiva del lavoro. L'orientamento di II livello è rivolto soprattutto ai giovani più distanti dal mercato del lavoro, con necessità di costruire una progettualità professionale collocata in una prospettiva temporale non necessariamente immediata. Sono previste attività individuali (one-to-one) o in gruppi.

Un processo orientativo di II livello si articola essenzialmente in tre fasi:

- I fase: analisi dei bisogni del giovane e definizione degli obiettivi da raggiungere;
- II fase: ricostruzione della storia personale con particolare riferimento all'approfondimento della storia formativa e lavorativa del giovane;
- III fase: messa a punto di un progetto personale che deve fondarsi sulla valorizzazione delle risorse personali (caratteristiche, competenze, interessi, valori, ecc,) in una prospettiva di ricostruzione del pregresso e di valutazione delle risorse di contesto (famigliari, ambientali ecc..), chiarendo il ruolo che possono svolgere a sostegno della specifica problematica/transizione del giovane.

Sono pertanto ammissibili le seguenti attività nell'ambito della misura:

- **Colloqui individuali:** rappresentano lo strumento fondamentale di un'azione di orientamento di II livello e vanno condotti da un professionista esperto nel rispetto del setting, inteso non solo come luogo e spazio adatti, ma anche in relazione agli obiettivi condivisi;
- **Laboratori di gruppo**: i laboratori per gruppi non superiori a tre persone possono prevedere una conduzione o una co-conduzione in funzione delle esigenze dell'utenza e dell'équipe;
- **Griglie e schede strutturate**: tali strumenti vengono utilizzati sia nell'ambito del colloquio, sia nei laboratori;
- **Questionari e strumenti di analisi validati e standardizzati:** si configurano come strumenti di supporto nella conduzione dei colloqui, qualora il consulente ne ritenga opportuno l'utilizzo al fine di ottenere informazioni più puntuali. Si fa presente tuttavia che, in genere, gli strumenti standardizzati disponibili sul mercato possono essere utilizzati esclusivamente dagli operatori, nelle strutture che dispongono di professionalità adeguate, in ottemperanza a quanto raccomandato dai codici deontologici e dalle associazioni internazionali;
- **Certificazione delle competenze** (per un massimo di 8 ore).

La durata delle attività non deve superare le 4 ore a destinatario, più un massimo di 8 ore per la certificazione delle competenze, se prevista.

Le UCS previste per le attività di questa Misura, salvo diverse disposizioni degli avvisi, sono le seguenti:

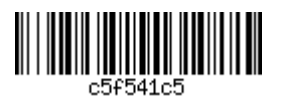

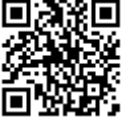

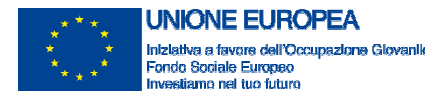

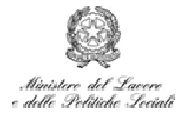

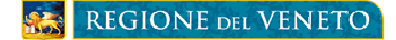

- Orientamento individuale: 38 €/ora
- Orientamento di gruppo: 15 €/ora

#### **3.3.3. Misura 2.A - Formazione mirata all'inserimento lavorativo**

Scopo della misura è fornire le conoscenze e le competenze necessarie a facilitare l'inserimento lavorativo sulla base dell'analisi degli obiettivi di crescita professionale e delle potenzialità del giovane rilevate nell'ambito delle azioni di orientamento e del fabbisogno delle imprese.

Nell'ambito della misura, sono ammissibili le seguenti attività:

- Corsi di formazione individuali o collettivi diretti a favorire l'inserimento lavorativo del beneficiario;
- Validazione/certificazione delle competenze acquisite durante la formazione.

La durata delle attività è disciplinata dallo specifico avviso, in ogni caso entro il limite massimo di 200 ore.

Le UCS per la remunerazione delle attività nell'ambito della misura, salvo diverse disposizioni degli avvisi, sono le seguenti:

- Formazione di gruppo: 93 €/ora + 4,10 € ora/allievo;
- Formazione individuale: 38 €/ora.

Possono essere previsti voucher formativi, di cui l'avviso stabilisce finalità, modalità di riconoscimento dei costi e importo massimo.

#### **3.3.4. Misura 2.B - Formazione per il reinserimento formativo 15-18enni**

Il PAR Veneto Garanzia Giovani prevede anche la realizzazione di **percorsi di quarto anno di istruzione e formazione per il conseguimento del diploma professionale**, misura che si rivolge in maniera specifica a giovani nella fascia di età più bassa del target Garanzia Giovani (15-18 anni). Scopo della misura è reinserire i giovani NEET di età inferiore a 19 anni, privi di qualifica o diploma, in percorsi di istruzione e formazione professionale, al fine di consolidare le loro conoscenze di base e favorire il successivo inserimento nel mondo del lavoro e nella società.

Gli interventi formativi corrispondenti alla misura 2B "Reinserimento di giovani 15-18enni in percorsi formativi" si basano su line guida specifiche definite da:

- Accordo tra il Ministro dell'Istruzione, dell'Università e della Ricerca, il Ministro del Lavoro, della Salute e delle Politiche Sociali, le Regioni e le Province autonome di Trento e Bolzano riguardante il primo anno di attuazione dei percorsi di istruzione e formazione a norma dell'art. 27 comma 2 del decreto legislativo 17 ottobre 2005, 226.
- Accordo del 27 luglio 2011 tra il Ministro dell'Istruzione, dell'Università e della Ricerca, il Ministro del Lavoro e delle Politiche Sociali, le Regioni e le Province autonome di Trento e Bolzano riguardante gli atti necessari per il passaggio a nuovo ordinamento dei percorsi di istruzione e formazione professionale di cui al decreto legislativo 17 ottobre 2005, n.226.

Sono ammissibili le seguenti attività previste nell'ambito della misura:

- corsi di istruzione e formazione professionale, comprensivi di eventuale stage aziendale;
- validazione/certificazione delle competenze acquisite durante la formazione.

La durata delle attività è definita in sede di avviso.

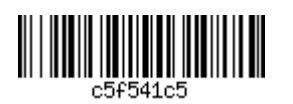

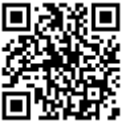

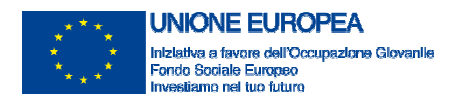

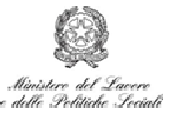

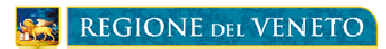

La UCS per la remunerazione delle attività nell'ambito della misura, salvo diverse disposizioni degli avvisi, è la seguente:

• Attività formative di gruppo: 85 €/ora + 403,50 €/allievo formato

## **3.3.5. Misura 3 - Accompagnamento al lavoro**

Le attività di accompagnamento al Lavoro attuate nell'ambito della misura 3 sono finalizzate a progettare e attivare le azioni di inserimento lavorativo, sostenendo il giovane nelle fasi di avvio e ingresso alle esperienze di lavoro. Le attività possono consistere in:

- scouting delle opportunità occupazionali;
- definizione di piani di ricerca attiva del lavoro;
- promozione dei profili, delle competenze e della professionalità dei giovani presso il sistema imprenditoriale;
- accompagnamento nella fase di inserimento nel nuovo contesto lavorativo;
- assistenza al sistema della Domanda nella definizione del progetto formativo legato al contratto di apprendistato;
- assistenza al sistema della Domanda nell'individuazione della tipologia contrattuale più funzionale al fabbisogno manifestato (ad esempio tra contratto di apprendistato e tempo determinato).

Le attività svolte sono remunerate a risultato previo raggiungimento e verifica dell'avvenuto inserimento lavorativo attraverso la stipula di un contratto di lavoro. Non sarà possibile riconoscere costi a risultato superiori a quelli previsti dal budget progettuale approvato, nemmeno in caso di economie realizzate su altre attività/misure.

La remunerazione varia in base alla fascia di profiling e al tipo di contratto di lavoro. Quando presenterà la richiesta di rimborso, l'Ente promotore deve quindi indicare per ciascun destinatario nome, codice fiscale, profilo, data di conseguimento del risultato e importo richiesto.

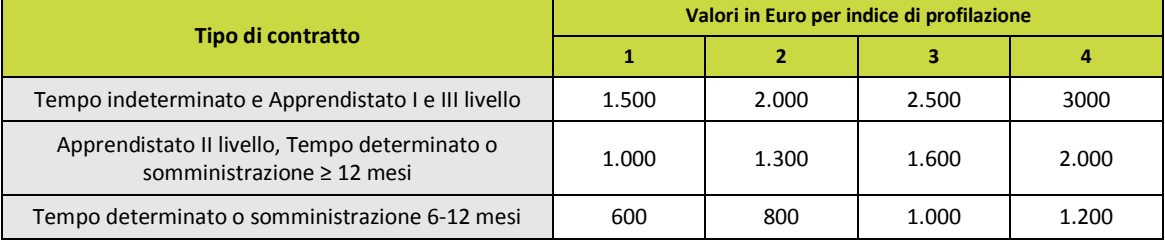

I valori di riferimento sono illustrati nel prospetto seguente:

#### **3.3.6. Misura 5 - Tirocini extracurriculari**

Le attività di tirocinio, che possono svolgersi anche in mobilità geografica territoriale (in altre regioni italiane) e transnazionale (all'estero) sono finalizzate ad agevolare le scelte professionali e l'occupabilità dei giovani, mediante una formazione a diretto contatto con il mondo del lavoro. Esse consistono in attività di promozione del tirocinio e suo accompagnamento, riconosciuta a risultato all'Ente che le ha svolte.

Le aziende ospitanti i tirocini sono coinvolte come partner di progetto, attraverso le "schede di adesione in partenariato" sottoscritte dal legale rappresentante, documenti con i quali esse si impegnano a garantire al

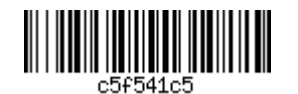

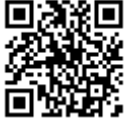

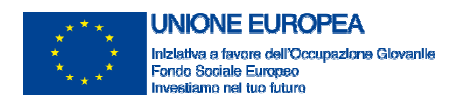

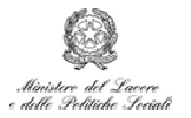

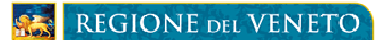

tirocinante un'esperienza formativa relativa al percorso in oggetto. Tutte le "schede di adesione in partenariato", firmate in originale, devono essere conservate dall'ente promotore. L'ente stipula anche una convenzione di tirocinio con l'azienda ospitante, secondo il modello fornito dalla Regione Veneto<sup>15</sup>. Eventuali sostituzioni *in itinere* dovute a cause eccezionali che determinano l'incapacità per l'azienda di garantire al destinatario un'esperienza formativa, sono sottoposte alla valutazione della Sezione di riferimento della direttiva e condizionate dal rispetto degli obiettivi formativi indicati da progetto.

Per i tirocini (anche in mobilità geografica nazionale e transnazionale) è prevista una durata massima di 6 mesi (18 mesi per destinatari disabili e 9 mesi per soggetti svantaggiati ai sensi del Reg. Com. 651/2014), salvo diversa disposizione degli avvisi.

Ai fini dell'autorizzazione all'avvio, l'ente associa in GAFSE il destinatario alla misura di riferimento, specificando l'azienda ospitante e il calendario delle attività mediante le apposite funzioni disponibili.

Il documento che prova lo svolgimento dell'attività di tirocinio è necessariamente individuale. L'attestazione avviene su fogli mobili vidimati dalla Regione e redatti secondo il modello fornito, oppure tramite una dichiarazione sottoscritta dal legale rappresentante dell'azienda ospitante che attesta la presenza del destinatario nei giorni e negli orari comunicati nella CO. La dichiarazione deve trovare riscontro in idonei sistemi di registrazione delle presenze.

## *Tirocini regionali*

Ai tirocini extracurriculari realizzati all'interno del programma Garanzia Giovani si applica, per gli aspetti non disciplinati dal presente documento, la normativa regionale sui tirocini. Pertanto, è necessario che l'ente rispetti le disposizioni previste dalla normativa, in particolare per quanto riguarda le comunicazioni obbligatorie.

All'ente promotore, in seguito al completamento del tirocinio, è corrisposta una remunerazione a costi standard a risultato, variabile in base al profilo del destinatario, indicata nella tabella seguente.

La remunerazione viene corrisposta alla fine del periodo di tirocinio, ed è riconosciuta interamente solo nel caso il tirocinio attivato sia completato dal giovane NEET secondo le disposizioni previste dall'avviso.

In caso di interruzione anticipata, purché il tirocinante abbia realizzato almeno il 50% delle attività di tirocinio, viene riconosciuta una remunerazione ridotta del 50% rispetto a quanto previsto nella tabella seguente.

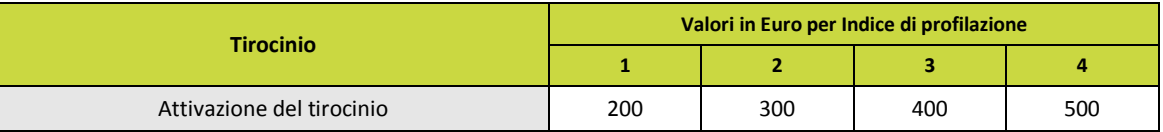

Al giovane NEET è corrisposta per il periodo di tirocinio una indennità di partecipazione di 300 euro mensili, per una attività mensile non superiore a quanto previsto dal CCNL di riferimento e superiore a 80 ore, per la durata massima sopra indicata. L'indennità di tirocinio a carico del Programma Garanzia Giovani non può comunque essere superiore a 1.800 euro in tutto il periodo (3.600 euro per disabili).

In caso di tirocinio con durata prevista non superiore a 80 ore mensili, l'indennità di partecipazione è ridotta del 50%.

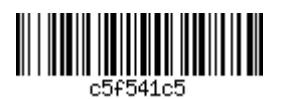

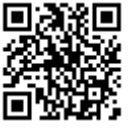

<sup>&</sup>lt;sup>15</sup> Come previsto dall'art. 11 della DGR 1324/2013 (Disposizioni in materia di tirocini).

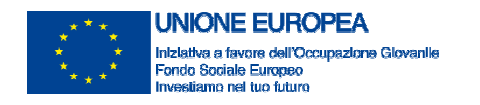

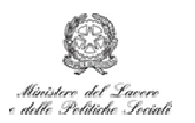

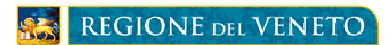

La differenza tra il contributo a carico del Programma Garanzia Giovani e l'importo previsto dalle disposizioni regionali in materia di tirocini deve essere corrisposta dall'azienda ospitante secondo le modalità stabilite dalle disposizioni stesse.

Le condizioni per il riconoscimento dell'indennità mensile al tirocinante sono definite nell'avviso.

## *Tirocini interregionali*

All'ente promotore, in seguito al completamento del tirocinio, è corrisposta una remunerazione a costi standard a risultato, variabile in base al profilo del destinatario, indicata nella tabella seguente.

La remunerazione viene corrisposta alla fine del periodo di tirocinio, ed è riconosciuta interamente solo nel caso il tirocinio attivato sia completato dal giovane NEET secondo le disposizioni previste dall'avviso.

In caso di interruzione anticipata, purché il tirocinante abbia realizzato almeno il 50% delle attività di tirocinio, viene riconosciuta una remunerazione ridotta del 50% rispetto a quanto previsto nella tabella seguente.

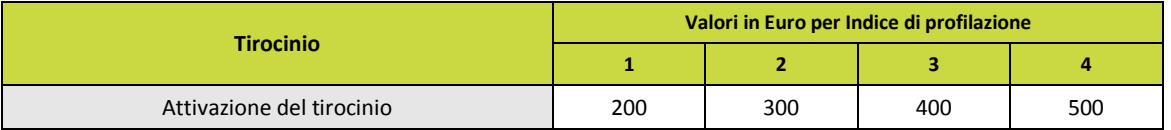

Al giovane NEET è corrisposta per il periodo di tirocinio una indennità di partecipazione di 300 euro mensili, per una attività mensile non superiore a quanto previsto dal CCNL di riferimento e superiore a 80 ore, per la durata massima sopra indicata. L'indennità di tirocinio a carico del Programma Garanzia Giovani non può comunque essere superiore a 1.800 euro in tutto il periodo (3.600 euro per disabili).

In caso di tirocinio con durata prevista non superiore a 80 ore mensili, l'indennità di partecipazione è ridotta del 50%.

L'eventuale differenza tra il contributo a carico del Programma Garanzia Giovani e l'importo previsto dalle disposizioni in materia di tirocini applicate dalla Regione presso la quale si svolge il tirocinio deve essere corrisposta dall'azienda ospitante secondo le modalità stabilite dalle disposizioni stesse.

Al tirocinante è corrisposto inoltre un rimborso per la mobilità geografica, parametrato sulla base dei costi standard utilizzati in ambito FSE dalla Regione del Veneto, indicati negli avvisi.

Le condizioni per il riconoscimento delle indennità e dei rimborsi al tirocinante sono definite nell'avviso.

#### *Tirocini transnazionali*

All'ente promotore, in seguito al completamento del tirocinio, è corrisposta una remunerazione a costi standard a risultato, variabile in base al profilo del destinatario, indicata nella tabella seguente.

La remunerazione viene corrisposta alla fine del periodo di tirocinio, ed è riconosciuta interamente solo nel caso il tirocinio attivato sia completato dal giovane NEET secondo le disposizioni previste dall'avviso.

In caso di interruzione anticipata, purché il tirocinante abbia realizzato almeno il 50% delle attività di tirocinio, viene riconosciuta una remunerazione ridotta del 50% rispetto a quanto previsto nella tabella seguente.

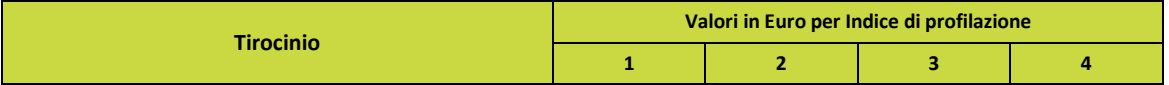

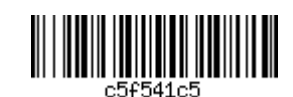

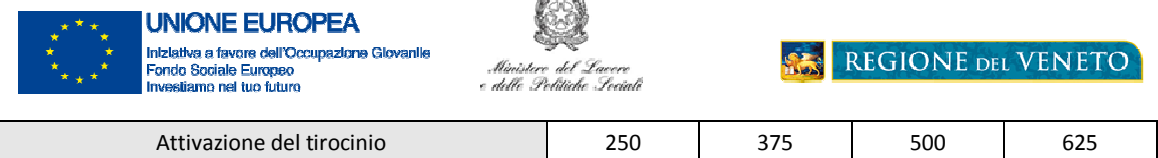

 $\sim$ 

Qualora sia prevista dall'avviso l'erogazione di una indennità di tirocinio al giovane NEET, la stessa sarà riconosciuta alle condizioni e secondo le modalità stabilite dall'avviso stesso. L'indennità di tirocinio a carico del Programma Garanzia Giovani non può comunque essere superiore a 1.800 euro in tutto il periodo (3.600 euro per disabili).

In caso di tirocinio con durata prevista non superiore a 80 ore mensili, l'avviso indicherà la quota di riduzione da applicare all'indennità di partecipazione, di norma pari al 50%.

Al tirocinante è inoltre corrisposto un rimborso per la mobilità geografica calcolato su tabelle di costi standard individuate dall'avviso.

Le condizioni per il riconoscimento delle indennità e dei rimborsi al tirocinante sono definite nell'avviso.

**3.3.7. Misura 7.1 - Sostegno all'auto-impiego e all'auto imprenditorialità: attività di accompagnamento all'avvio di impresa e supporto allo start-up di impresa**

Il sostegno all'auto impiego e all'auto imprenditorialità attraverso attività di accompagnamento e affiancamento propedeutiche all'avvio dell'impresa è rivolto a promuovere la realizzazione di progetti che sostengano lo sviluppo di specifiche idee imprenditoriali o che favoriscano l'individuazione e la crescita delle prospettive occupazionali legate all'autoimpiego.

Nell'ambito della misura sono ammissibili le seguenti attività erogate in modalità one-to-one o di gruppo (per piccoli gruppi, non superiori a 3 persone):

- percorsi specialistici mirati e consulenza specialistica (coaching, counseling, assistenza finalizzate allo sviluppo di un'idea imprenditoriale);
- formazione per il business plan (definizione di dettaglio dell'idea imprenditoriale, acquisizione conoscenze/competenze, studi di fattibilità e ricerche di mercato, azioni di marketing territoriale e piani di comunicazione, etc…);
- assistenza personalizzata per la stesura del business plan, con affiancamento specifico in relazione alla tipologia di attività;
- accompagnamento per l'accesso al credito e alla finanziabilità;
- servizi a sostegno della costituzione di impresa (informazioni su adempimenti burocratici e amministrativi – anche rispetto agli enti previdenziali, supporto per la ricerca di partner tecnologici e produttivi, supporto in materia di proprietà intellettuale, etc.).

Le attività, di norma di 60/80 ore, non possono superare le 200 ore complessive.

Le UCS per la remunerazione delle attività nell'ambito della misura, salvo diverse disposizioni degli avvisi, sono le seguenti:

- Formazione di gruppo: 93  $\epsilon$ /ora + 4,10  $\epsilon$ /allievo;
- Attività di sostegno e consulenza individuali: 38 €/ora;
- Attività di sostegno e consulenza di gruppo: 15 €/ora.

Possono essere previsti voucher, anche per l'acquisizione di beni/servizi connessi all'avvio dell'impresa o del lavoro autonomo, di cui l'avviso stabilisce finalità, modalità di riconoscimento dei costi e importo massimo.

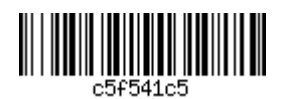

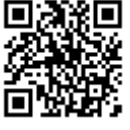

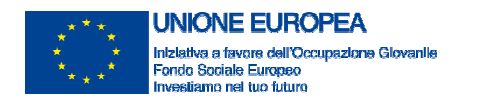

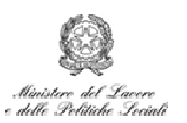

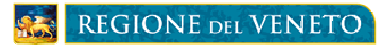

La Misura 7.1 prevede l'attivazione di interventi di accompagnamento/servizi di sostegno allo start-up di impresa e, pertanto, rientra nella disciplina degli aiuti "de minimis" di cui all'Reg. (UE) n. 1407/2013 della Commissione del 18 dicembre 2013.

## **3.3.8. Misura 7.2 - Sostegno all'auto-impiego e all'auto imprenditorialità: supporto per l'accesso al credito agevolato**

La misura 7.2 condivide gli scopi della misura 7.1, valorizzando le attività svolte all'interno di quest'ultima attraverso l'attuazione di interventi di supporto al credito agevolato. A tal fine è stato attivato il **Fondo rotativo nazionale** *SELFIEmployment*, di cui è soggetto gestore INVITALIA, alimentato in quota parte con le risorse programmate per la Misura 7.2 nell'ambito del PAR Veneto garanzia Giovani. Le modalità di interazione con la misura 7.1, attuata a livello regionale, sono indicate negli specifici avvisi ["*Sintesi avviso SELFIEmployment – febbario 2016*"].

## **3.3.9. Misura 8 - Mobilità professionale transnazionale e territoriale**

Le attività della misura sono finalizzate a sostenere l'utilizzo, da parte del giovane NEET, delle opportunità di lavoro – vacancy presenti in Italia o all'estero.

All'ente che svolge le attività di matching domanda – offerta e accompagnamento all'attivazione del contratto di lavoro, sono rimborsati i costi sostenuti sulla base di costi standard a risultato in relazione alla tipologia di mobilità professionale, di seguito descritta.

## *Mobilità professionale interregionale*

Le attività svolte dall'Ente per l'attivazione del contratto di lavoro sono rimborsate a risultato, in relazione alla tipologia di contratto e al profilo del giovane NEET, come indicato nella seguente tabella.

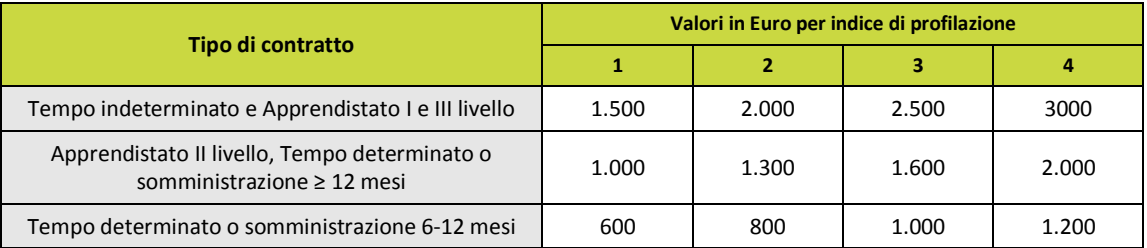

Al destinatario è riconosciuta una indennità a copertura delle spese per la mobilità territoriale una tantum, non coperte dal contratto di lavoro.

L'indennità è parametrata sulla base dei costi standard utilizzati in ambito FSE dalla Regione del Veneto, indicati negli avvisi. Essa è erogata al giovane NEET attraverso l'Ente attuatore che, per il suo riconoscimento dovrà esibire, per conto del giovane NEET (cfr. par. 5.4.1), i documenti che comprovano la mobilità professionale (contratto di lavoro).

#### *Mobilità professionale transnazionale*

Le attività svolte dall'Ente (matching domanda-offerta e accompagnamento al lavoro, anche attraverso la rete di cooperazione EURES) sono rimborsate a risultato, in relazione alla tipologia di contratto di lavoro attivato e al profilo del giovane NEET, come indicato nella seguente tabella:

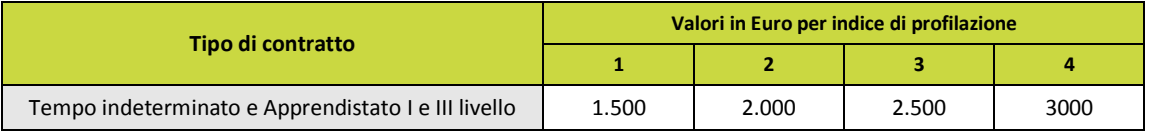

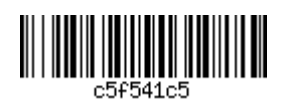

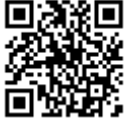

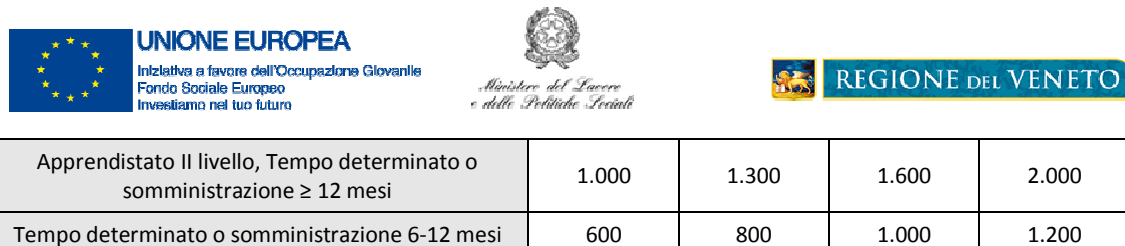

Al destinatario è riconosciuta una indennità per la mobilità territoriale una tantum, a copertura sia delle spese per il viaggio relativo al colloquio di selezione sia ai primi mesi di permanenza all'estero per il nuovo lavoro, secondo i parametri standard previsti dalla Scheda di misura.

Come previsto dalla Scheda, l'indennità per la mobilità transnazionale può essere incrementata in caso di candidati con disabilità e/o provenienti da contesti sociali o economici svantaggiati oppure interessati da temporanee difficoltà economiche.

Essa è erogata al giovane NEET attraverso l'Ente attuatore che, per il suo riconoscimento dovrà esibire, per conto del giovane NEET (cfr. par. 5.4.1), i documenti che comprovano l'avvenuto colloquio di selezione e/o l'avvenuta assunzione (contratto di lavoro o attestazione equivalente).

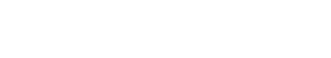

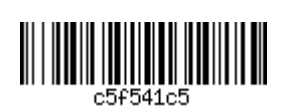

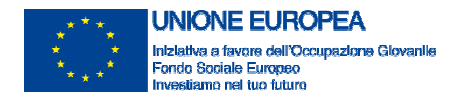

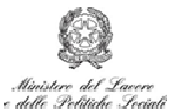

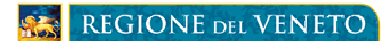

# **4. REGISTRAZIONE DELLE ATTIVITÀ IN ITINERE E ALLA CONCLUSIONE**

Durante l'erogazione delle attività previste per ciascuna Misura sarà cura dell'Ente attuatore registrare con continuità il loro avanzamento in GAFSE con particolare riferimento a:

- Destinatari coinvolti;
- Date di inizio e di conclusione;
- Ore di erogazione effettuate;
- Operatori coinvolti;
- Luogo di svolgimento delle attività.

Per tutte le Misure, ad eccezione della Misura 5, l'Ente attuatore, inoltre, in corrispondenza della richiesta di erogazione intermedia, inserisce a sistema la scansione dei documenti di registrazione (registri e/o fogli mobili)

Per la Misura 5, l'Ente attuatore, oltre a registrare in GAFSE le ore effettuate da ciascun destinatario presso l'impresa ospitante, in corrispondenza del conseguimento del 50% delle ore di erogazione previste, inserisce a sistema la scansione del registro a fogli mobili o, in alternativa, la dichiarazione dell'azienda che attesta le attività svolte nel periodo.

Alla conclusione di ciascuna Misura, entro 30 giorni dalla data dell'ultima attività per essa svolta, l'Ente attuatore registra su GAFSE la data di conclusione. Tale evento, viene recepito da IDO, tramite apposita interrogazione periodica, per tutti i destinatari della Misura. Veneto Lavoro procede quindi ad attribuire la corretta posizione di stato per i destinatari associati alla conclusione della Misura (T se non si tratta dell'ultima, F se si tratta dell'ultima).

L'esito delle attribuzioni, con evidenziati gli eventuali disallineamenti e le loro correzioni, viene comunicato mensilmente da Veneto Lavoro all'UF Gestione.

A partire dalla data di conclusione l'Ente attuatore può procedere alla richiesta di rimborso.

In caso di attività che prevedono esami o verifiche finali degli apprendimenti, l'Ente attuatore presenta alla struttura competente la relativa documentazione, secondo quanto previsto in sede di avviso.

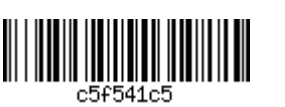

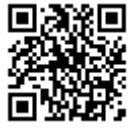

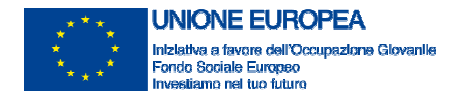

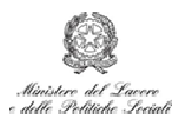

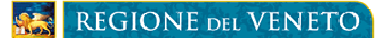

## **5. CIRCUITO FINANZIARIO**

La Regione Veneto per l'attuazione del PAR Garanzia Giovani ha adottato l'Opzione n. 1, tra quelle indicate dall'AdG, per la gestione del circuito finanziario, che prevede l'utilizzo del sistema finanziario IGRUE per effettuare i pagamenti in favore dei beneficiari.

La Regione del Veneto è pertanto abilitata ad operare sul Sistema Informativo IGRUE tramite una specifica utenza attivata presso l'UF Pagamenti.

Attraverso tale utenza vengono inoltrate le richieste di erogazione informatizzate (RdE) in relazione alla disponibilità assegnata. A seguito della richiesta di erogazione l'IGRUE provvede, tramite la Banca d'Italia, ad effettuare i pagamenti in favore dei beneficiari indicati nella richiesta di erogazione.

L'esito dei pagamenti effettuati viene visualizzato dalla Regione direttamente sul S.I. MEF IGRUE. Una volta acquisita l'informazione circa l'esecuzione del pagamento quest'ultimo viene inserito in SIGMA Giovani.

## **5.1. Criteri generali di ammissibilità della spesa**

Conformemente con la normativa comunitaria, nazionale e regionale di riferimento, un costo per essere considerato "ammissibile" è:

- pertinente e imputabile, direttamente o indirettamente, ad operazioni ammissibili ossia ad attività previste dal progetto approvato ed ammissibile al finanziamento FSE conformemente a quanto previsto dal Reg. (UE) n. 1304/2013;
- effettivamente sostenuto e contabilizzato; pertanto le spese devono essere state effettivamente pagate dai soggetti attuatori nell'attuazione delle operazioni e aver dato luogo ad adeguate registrazioni contabili, in conformità a quanto previsto dalle disposizioni normative, dai principi contabili nonché dalle specifiche prescrizioni in materia impartite dall'Amministrazione;
- sostenuto nel periodo temporale di ammissibilità delle spese, cioè a partire dal 1 maggio 2014<sup>16</sup> e fino al 30 dicembre 2018;
- legittimo e quindi conforme alla normativa europea, nazionale e regionale, nonché coerente con le politiche comunitarie in materia di concorrenza e con i criteri di selezione fissati nell'ambito del CdS;
- tracciabile, per i trasferimenti di denaro di valore pari o superiore a € 500,00 si ricorre a strumenti finanziari tracciabili quali assegni non trasferibili, bonifici, altre modalità di pagamento bancario o postale, nonché sistemi di pagamento elettronico;
- contenuto nei limiti stabiliti e autorizzati dagli atti amministrativi di affidamento delle risorse;
- non espressamente escluso dalle vigenti disposizioni UE, nazionali e regionali.

I soggetti attuatori devono dotarsi di un sistema contabile distinto o di un'adeguata codificazione contabile, al fine di assicurare la trasparenza dei costi e la facilità dei controlli.

Il PAR Veneto utilizza, di norma, le opzioni di costo semplificate al fine di ridurre gli oneri amministrativi per i beneficiari, anche in termini di volumi di documentazione giustificativa da predisporre e conservare a disposizione degli organi deputati al controllo e fino alla chiusura della programmazione medesima, utilizzando i Costi standard per i quali sono stati trasmessi dall'AdG alla CE la metodologia per la definizione delle unità di costo standard nazionali ai sensi dell'art. 67 del Regolamento 1303/2013 e dell'art. 14 del Regolamento 1304/2013 (nota prot. n. 40/00.11924 del 01/04/2014).

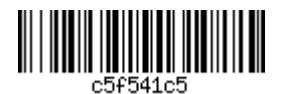

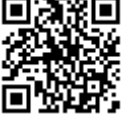

<sup>&</sup>lt;sup>16</sup> La Regione si è in ogni caso riservata la facoltà di anticipare l'ammissibilità delle spese al 1° settembre 2013, ai sensi dell'art. 65 del Regolamento (UE) n. 1303/2013, assicurando la coerenza con gli interventi previsti nel Piano di Attuazione regionale (art. 1, comma 2, della Convenzione sottoscritta con il Ministero del Lavoro e delle politiche sociali, disponibile sul sito istituzionale all'indirizzo:

http://www.regione.veneto.it/c/document\_library/get\_file?uuid=eea30414-a98c-447f-bb06-fd723ce5e965&groupId=36735

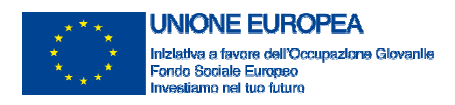

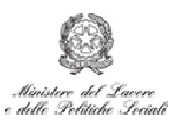

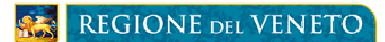

La verifica di tali costi sarà garantita mediante i controlli effettuati ai sensi dell'art. 125, par.4, lett. a), del Reg. (CE) n. 1303/2013 e accompagnerà l'intero ciclo di vita di ciascuna Misura in quanto è prevista una connessione diretta con la fase di verifica, la fase di rendicontazione/certificazione delle spese da parte della Regione all'AdG e la fase del pagamento delle stesse. La corretta e tempestiva gestione di tale processo è pertanto indispensabile all'efficace implementazione del circuito finanziario.

Nel caso di costi standard basati sul processo, la documentazione sottoposta a verifica è quella che registra lo svolgimento del processo (nr. ore, attività, destinatario).

Nel caso di costi standard a risultato, la documentazione sottoposta a verifica è quella relativa al risultato realizzato (ad es. convenzione di tirocinio e documentazione di registrazione delle attività per la Misura 5, contratto di lavoro per la Misura 3 e la Misura 8, etc.).

Nella tabella seguente sono indicate le modalità di riconoscimento dei costi per ciascuna Misura, e i principali elementi, oltre ai requisiti di accesso del giovane, oggetto di controllo in relazione agli Avvisi emanati e a quanto indicato nel SiGeCo.

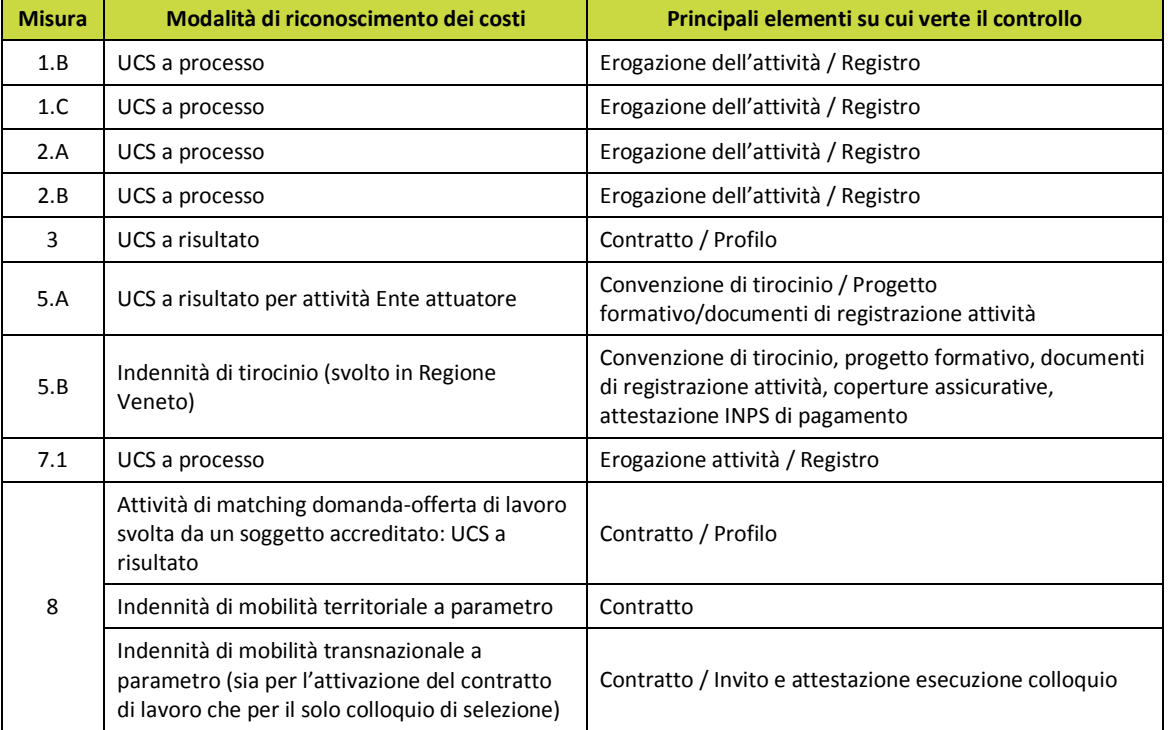

Le richieste di erogazione (anticipazione, rimborso intermedio, rimborso a saldo) e la relativa documentazione devono essere trasmesse con posta elettronica certificata (PEC), entro i termini e agli indirizzi indicati negli Avvisi. Solo nel caso di trasmissione con documenti allegati che devono essere necessariamente consegnati in formato cartaceo (polizza fideiussoria o documenti di registrazione delle attività) le richieste possono essere inoltrate a mezzo raccomandata con ricevuta di ritorno o consegnate a mano.

La busta contenente la documentazione, ovvero la PEC, devono riportare la seguente dicitura: "PAR VENETO GARANZIA GIOVANI - Richiesta di \_\_\_\_\_\_\_\_\_\_\_\_\_\_\_\_\_\_\_ (anticipazione / rimborso intermedio / rimborso a saldo)."

Al momento della presentazione della richiesta di anticipazione o rimborso intermedio, l'Ente attuatore dovrà presentare idonea garanzia fideiussoria, a copertura almeno dell'importo richiesto: tutte le somme

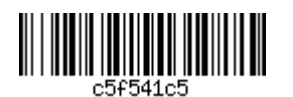

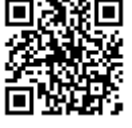

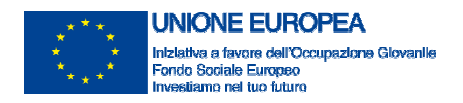

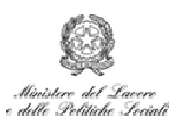

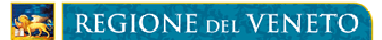

complessivamente erogate prima della verifica finale del rendiconto, sia a titolo di anticipazione che di rimborso intermedio, dovranno essere garantite da polizza fideiussoria. E' possibile presentare polizze fideiussorie parziali. E' possibile inoltre presentate polizze fideiussorie cumulative per l'intera operazione.

La garanzia fideiussoria deve essere rilasciata da Istituto di credito o bancario, Società di assicurazione regolarmente autorizzata, o da Società finanziarie iscritte nell'albo speciale di cui art. 107 del D. Lgs. 385/1993<sup>17</sup> (o nel nuovo albo degli intermediari finanziari ex art. 106 Testo Unico Bancario (TUB), ad avvenuta attuazione della normativa ex D.Lgs. 141/2010) a favore della Regione Veneto, per la restituzione degli importi indebitamente erogati.

Detta garanzia decorre dalla data della richiesta di prima anticipazione ed è valida ed efficace, senza che sia in ciò opponibile alcunché alla Regione, fino a diciotto mesi dalla data di presentazione del rendiconto alla Regione stessa.

La garanzia è rilasciata esclusivamente senza beneficio d'escussione; l'escussione parziale della garanzia fideiussoria non determina estinzione della garanzia stessa nei confronti della Regione Veneto per l'importo garantito residuo, se non per svincolo e restituzione da parte della Regione.

L'importo garantito dalla fideiussione comprende altresì gli interessi addebitati dalla Regione al beneficiario in caso di richiesta, da parte della stessa, di restituzione integrale o parziale degli importi erogati.

La fideiussione deve essere mantenuta fino alla verifica della richiesta di rimborso a saldo (rendiconto) da parte della Regione. La fideiussione sarà restituita al beneficiario all'atto dell'approvazione del rendiconto stesso, a condizione che non sia necessario procedere a recupero di somme.

L'Amministrazione Regionale verifica, anche a campione, la veridicità delle dichiarazioni contenute nelle dichiarazioni sostitutive di atto di notorietà allegate alle richieste di anticipazione e di erogazione intermedia, ai sensi degli articoli 71 e ss del DPR 445/00.

I destinatari del PAR Veneto Garanzia Giovani sono classificati, secondo il sistema di profilazione nazionale, stabilito con Decreto Direttoriale del Ministero del Lavoro e delle Politiche sociali n. 10/Segr.D.G./2015 del 23/01/2015, in quattro categorie che ne misurano la distanza dal mercato del lavoro (in termini di occupabilità). Tale classificazione è articolata in quattro fasce: bassa; media; alta; molto alta.

Le direttive 1064/2014, 1066/2014, 2125/2014 e 2747/2014, emanate prima del succitato decreto, riportano una differente denominazione delle classificazioni, le cui corrispondenze sono riportate nella Tabella seguente:

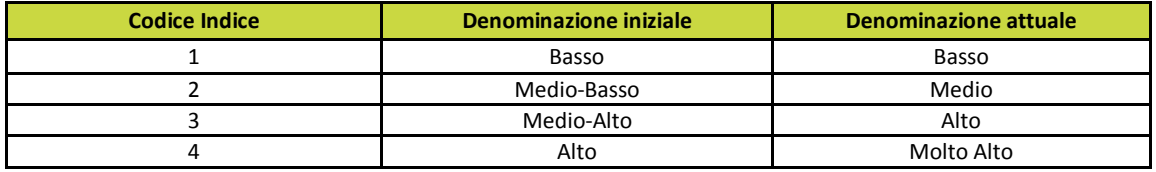

Ai fini della profilazione, vanno utilizzate le classificazioni in relazione alla sola colonna "Codice Indice".

Gli importi riconosciuti a titolo di rimborso dei costi sostenuti per l'erogazione dei servizi che variano, nell'ambito di alcune misure, in base al livello di profilazione del giovane sono riconosciuti in relazione al valore di tale indice al momento di avvio delle attività di misura.

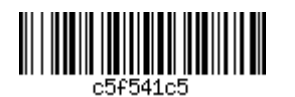

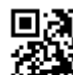

<sup>&</sup>lt;sup>17</sup> Sono esclusi gli intermediari finanziari stranieri che non hanno una stabile organizzazione nel territorio della Repubblica Italiana

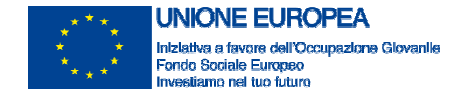

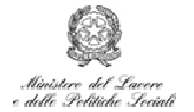

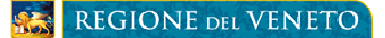

#### **5.2. Anticipazione**

#### **5.2.1. Richiesta di anticipazione**

La prima anticipazione, per un importo pari al 30%<sup>18</sup> del contributo previsto per ciascuna Misura, in sede di approvazione del progetto, con esclusione dell'importo relativo alle indennità di tirocinio nell'ambito della Misura 5 il cui pagamento è delegato all'INPS, può essere richiesta successivamente all'avvio operativo del progetto, cioè successivamente all'avvio operativo di almeno una delle Misure in esso previste.

La richiesta di anticipazione deve essere costituita da:

- lettera di richiesta in forma di dichiarazione sostitutiva di atto di notorietà ai sensi del DPR 445/2000 secondo lo schema allegato ["*Schema di richiesta di anticipazione*"] con cui il legale rappresentante dichiara il corretto avvio delle attività e il rispetto dei requisiti previsti dalle disposizioni;
- documento fiscale in regime di esclusione dal campo IVA ai sensi dell'art. 2 comma 3 lett. a) del DPR 633/72 e s.m.i.;
- scheda dati anagrafici;
- copia fotostatica del documento di identità in corso di validità del sottoscrittore;
- garanzia fideiussoria, secondo il modello in allegato ["*Modello di garanzia fidejussoria*"], a copertura almeno dell'importo richiesto, rilasciata da Istituti di credito o bancari, Società di assicurazione regolarmente autorizzate o da Società finanziarie iscritte nell'elenco speciale di cui all'art. 107 del D.Lgs. 385/1993 (o nel nuovo Albo degli intermediari finanziari ex art. 106 del Testo Unico Bancario, ad avvenuta attuazione della normativa ex D.Lgs.141/2010. Sono esclusi gli intermediari finanziari con sede legale fuori del territorio nazionale che non abbiano una stabile organizzazione nella Repubblica Italiana).

#### **5.2.2. Verifica della richiesta di anticipazione**

Alla verifica della richiesta di anticipazione provvede l'UF Pagamenti riscontrando la completezza e correttezza della richiesta, in tutte le sue parti ivi compresa la garanzia fidejussoria. L'esito della verifica è registrato nella apposita Checklist ["*Checklist verifica richiesta anticipazione*"] a cura dell'UF Pagamenti.

La Checklist una volta compilata e sottoscritta viene trasmessa dall'UF Pagamenti, unitamente alla richiesta di anticipazione, all'UF Gestione che provvede ad archiviarla nel dossier di progetto e nel sistema di monitoraggio.

#### **5.2.3. Erogazione dell'anticipazione**

La liquidazione delle anticipazioni avviene, compatibilmente con le risorse di cassa disponibili, in presenza di una verifica positiva della richiesta.

L'ordinativo di pagamento, operato dall'UF Pagamenti, viene trasmesso in copia all'UF Gestione che provvede ad archiviarlo nel dossier di progetto e all'UF Monitoraggio per la sua registrazione nel sistema di monitoraggio.

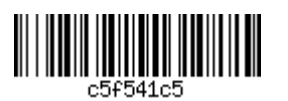

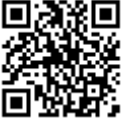

<sup>&</sup>lt;sup>18</sup> Salvo diversa previsione in sede di Avviso.

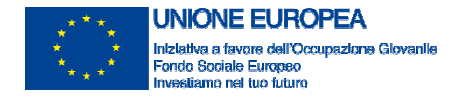

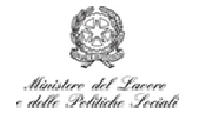

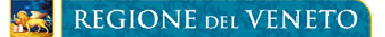

#### **5.3. Rimborso intermedio**

**5.3.1. Richiesta di rimborso intermedio**

Per le attività erogate nell'ambito di ciascuna Misura è possibile richiedere l'erogazione di un rimborso intermedio, che cioè intervenga prima della conclusione dell'intero progetto ammesso a finanziamento.

Tali richieste di rimborso intermedio possono essere riferite ad una o più Misure.

Al fine di garantire la massima efficienza e tempestività delle procedure di verifica, ciascuna misura deve essere nello stato attuativo indicato nella tabella seguente, salvo diversa esplicita indicazione in sede di Avviso.

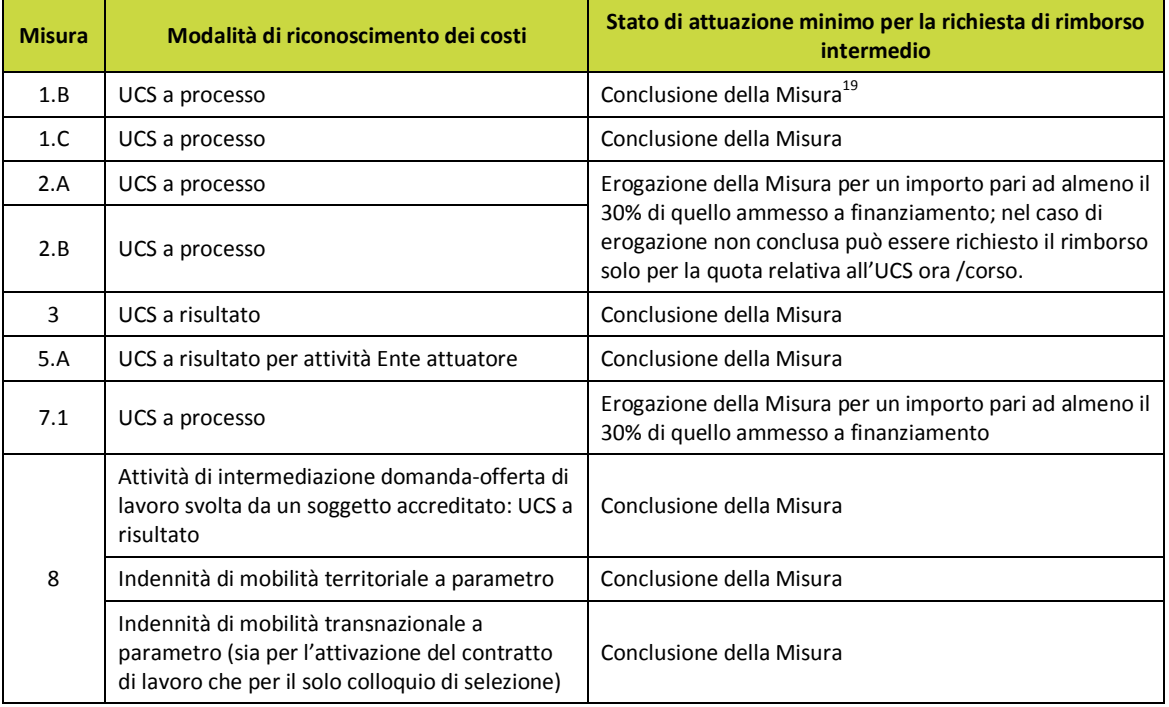

In ogni richiesta di rimborso intermedio potrà essere richiesta la liquidazione anche di attività svolte in periodi precedenti e non dichiarate nelle precedenti richieste.

Le richieste di erogazione di rimborso intermedio potranno essere presentate fino al giorno antecedente la data di presentazione del rendiconto oppure, se precedente, fino al giorno prima della data prevista per la presentazione del rendiconto dalle disposizioni di riferimento.

La richiesta di rimborso intermedio deve essere costituita da:

• lettera di richiesta di liquidazione, secondo il modello allegato ["*Schema di richiesta di rimborso intermedio*"] in forma di dichiarazione sostitutiva di atto di notorietà ai sensi del DPR 445/2000 con cui il legale rappresentante del beneficiario attesta l'attività svolta e dichiara che la stessa è stata realizzata nel rispetto degli obblighi previsti dalle disposizioni comunitarie, nazionali e regionali e secondo quanto previsto dal progetto approvato;

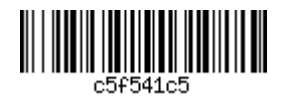

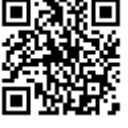

<sup>&</sup>lt;sup>19</sup> In caso di articolazione della Misura in più interventi, la richiesta di rimborso intermedio può essere presentata alla conclusione di ciascun intervento

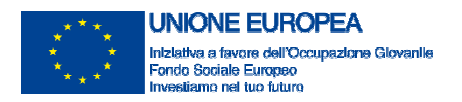

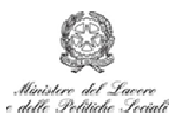

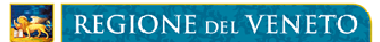

- scheda contenente il riepilogo delle attività svolte per ciascuna Misura ["*Scheda di riepilogo attività per misura*"], secondo quanto dichiarato nella lettera di richiesta di liquidazione;
- garanzia fideiussoria ["*Modello di garanzia fidejussoria*"], a copertura almeno dell'importo richiesto.

La somma delle richieste a titolo di anticipazione e di rimborso intermedio potrà ammontare al massimo al 95% del contributo ammesso in sede di approvazione del progetto.

Eventuali errori di determinazione del contributo richiesto potranno essere corretti d'ufficio, sulla base della documentazione esaminata, ai fini della validazione della richiesta di erogazione intermedia.

I documenti da allegare alle diverse Misure sono di seguito indicati, insieme a quanto va reso disponibile per il controllo in loco a campione.

## **1.B Orientamento di I livello**

*Documenti da allegare alla richiesta di rimborso intermedio*

• scansione del documento, firmato dall'orientatore e dal beneficiario, che certifica le attività e le effettive ore di erogazione del servizio<sup>20</sup>;

*Documentazione da rendere disponibile per i controlli in loco a campione*

- documento attestante la verifica dello status "NEET" al momento dell'iscrizione (da parte del CPI/YC);
- PDS e/o PAI (da parte del CPI/YC);
- documento (originale) firmato dall'orientatore e dal destinatario, che certifica le attività in front e le effettive ore di erogazione del servizio (da parte dell'Ente attuatore);
- documento (originale) firmato dall'orientatore, che certifica le attività desk e le effettive ore di erogazione del servizio (da parte dell'Ente attuatore);
- eventuali prodotti dell'attività di orientamento (da parte dell'Ente attuatore);
- documentazione attestante il rispetto degli adempimenti in materia di informazione e pubblicità (loghi sui registri e sugli strumenti di supporto) (da parte dell'Ente attuatore);
- documentazione comprovante il rispetto della normativa sulla sicurezza nei luoghi pubblici (D.Lgs. 81/2008) (da parte dell'Ente attuatore);
- documentazione attestante le coperture assicurative obbligatorie previste (da parte dell'Ente attuatore).

## **1.C. Orientamento specialistico o di II livello**

*Documenti da allegare alla richiesta di rimborso intermedio*

• Scansione del documento, firmato dall'orientatore e dal beneficiario, che certifica le attività e le effettive ore di erogazione del servizio.

*Documentazione da rendere disponibile per i controlli in loco a campione*

- documento attestante la verifica dello status "NEET" al momento dell'iscrizione (da parte del CPI/YC);
- PDS e/o PAI (da parte del CPI/YC);
- documento (originale) firmato dall'orientatore e dal destinatario, che certifica le attività in front e le effettive ore di erogazione del servizio (da parte dell'Ente attuatore);

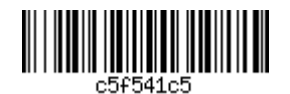

<sup>&</sup>lt;sup>20</sup> Le attività da registro/foglio mobile devono corrispondere a quanto indicato sul portale GAFSE. La rispondenza è oggetto di controllo da parte della UF Gestione.

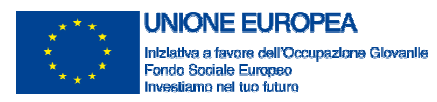

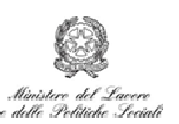

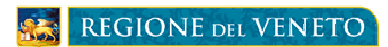

- documento (originale) firmato dall'orientatore, che certifica le attività desk e le effettive ore di erogazione del servizio (da parte dell'Ente attuatore);
- eventuali prodotti dell'attività di orientamento (da parte dell'Ente attuatore);
- documentazione attestante il rispetto degli adempimenti in materia di informazione e pubblicità (loghi sui registri e sugli strumenti di supporto) (da parte dell'Ente attuatore);
- documentazione comprovante il rispetto della normativa sulla sicurezza nei luoghi pubblici (D.Lgs. 81/2008) (da parte dell'Ente attuatore);
- documentazione attestante le coperture assicurative obbligatorie previste (da parte dell'Ente attuatore).

# **2.A Formazione mirata all'inserimento lavorativo e 2.B. Formazione per il reinserimento formativo 15- 18enni**

# *Documenti da allegare alla richiesta di rimborso intermedio*

## *Per gli interventi formativi*

- scansione del registro contenente le presenze e indicante le attività didattiche svolte, opportunamente compilato e preventivamente vidimato;
- scansione della documentazione indicata dall'avviso per il rimborso del voucher.

## *Documentazione da rendere disponibile per i controlli in loco a campione*

- documento attestante la verifica dello status "NEET" al momento dell'iscrizione (da parte del CPI/YC);
- piano formativo/programma/project work (da parte dell'Ente attuatore)
- materiali didattici/strumenti di supporto (da parte dell'Ente attuatore);
- registro contenente le presenze e indicante le attività didattiche svolte, opportunamente compilato e preventivamente vidimato (da parte dell'Ente attuatore);
- documentazione attestante il rispetto degli adempimenti in materia di informazione e pubblicità (loghi sui registri e sugli strumenti di supporto) (da parte dell'Ente attuatore);
- documentazione comprovante il rispetto della normativa sulla sicurezza nei luoghi pubblici (D.Lgs. 81/2008) (da parte dell'Ente attuatore);
- curricula dei docenti comprovante la corrispondenza di fascia di pertinenza delle ore effettivamente erogate con quelle rendicontate, nel caso si siano usati parametri per fascia (da parte dell'Ente attuatore);
- documentazione attestante le coperture assicurative obbligatorie previste (da parte dell'Ente attuatore).

#### **3. Accompagnamento al lavoro**

*Documenti da allegare alla richiesta di rimborso intermedio*

- scansione del contratto di lavoro;
- copia delle comunicazioni obbligatorie o altra documentazione attestante l'avvenuta comunicazione dell'attivazione del contratto di lavoro;
- scansione della eventuale documentazione attestante specifiche attività svolte con il destinatario.

# *Documentazione da rendere disponibile per i controlli in loco a campione*

- documento attestante la verifica dello status "NEET" al momento dell'iscrizione (da parte del CPI/YC);
- contratto di lavoro (da parte dell'Ente attuatore);
- documentazione attestante l'avvenuta comunicazione dell'attivazione del contratto di lavoro (da parte dell'Ente attuatore);

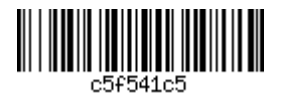

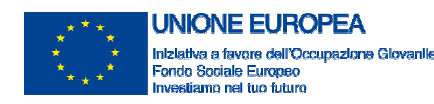

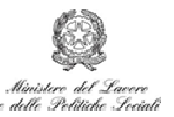

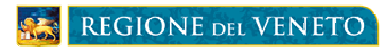

• scheda riepilogativa delle attività di accompagnamento svolte, sottoscritta dal soggetto attuatore GG (da parte dell'Ente attuatore).

## **5. Tirocini extracurriculari**

## *Documenti da allegare alla richiesta di rimborso intermedio*

#### *Per il rimborso all'Ente promotore*

- scansione del contratto di tirocinio, secondo la normativa vigente (convenzione di tirocinio e progetto formativo individuale);
- scansione del Registro delle presenze / documentazione comprovante l'effettiva conclusione del tirocinio, sottoscritto dal datore di lavoro e dal giovane.

#### *Per viaggio, vitto e alloggio per la mobilità interregionale e transnazionale del tirocinante:*

- scansione del contratto di tirocinio, secondo la normativa vigente (convenzione di tirocinio e progetto formativo individuale).
- scansione del Registro delle presenze / documentazione comprovante l'effettiva conclusione del tirocinio, sottoscritto dal datore di lavoro e dal giovane.

#### *Documentazione da rendere disponibile per i controlli in loco a campione*

- documento attestante la verifica dello status "NEET" al momento dell'iscrizione (da parte del CPI/YC);
- convenzione di tirocinio e progetto formativo individuale ovvero analoga documentazione (da parte dell'Ente attuatore);
- progetto formativo (da parte Ente attuatore);
- registro delle presenze sottoscritto dal datore di lavoro o dal tutor/soggetto ospitante e dal giovane indicante le attività svolte, opportunamente compilato e preventivamente vidimato (da parte Ente attuatore), o in alternativa, presenza di un idoneo sistema di registrazione delle presenze da parte dell'azienda ospitante, tale da consentire la tracciabilità delle attività svolte;
- documentazione attestante le coperture assicurative obbligatorie previste (da parte Ente attuatore).

#### **7.1. Attività di accompagnamento all'avvio di impresa e supporto allo start-up di impresa**

#### *Documenti da allegare alla richiesta di rimborso intermedio*

- Scansione del Registro presenze/registro attività;
- scansione della documentazione indicata dall'avviso per il rimborso del voucher.

#### *Documentazione da rendere disponibile per i controlli in loco a campione*

- documento attestante la verifica dello status "NEET" al momento dell'iscrizione (da parte del CPI/YC);
- registro presenze/registro attività, redazione business plan (da parte dell'Ente attuatore);
- business plan e documento di accompagnamento (da parte Ente attuatore);
- prospetto finale di determinazione della sovvenzione (da parte Ente attuatore);
- prospetto riepilogativo esito attività per destinatario (da parte Ente attuatore);
- definizione di un progetto di investimento (da parte Ente attuatore).

## **8. Mobilità professionale transnazionale e territoriale**

*Documenti da allegare alla richiesta di rimborso Intermedio*

*Per il rimborso all'Ente promotore*

• copia del contratto di lavoro;

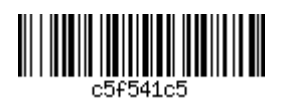

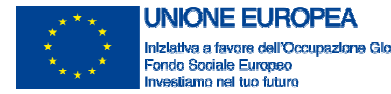

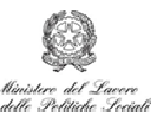

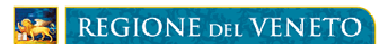

- copia delle comunicazioni obbligatorie o altra documentazione attestante l'avvenuta comunicazione dell'attivazione del contratto di lavoro.
- eventuale documentazione attestante specifiche attività svolte con il destinatario.

*Per l'indennità di mobilità professionale per il giovane NEET*

- documentazione attestante la corresponsione, da parte dell'Ente attuatore al giovane NEET, del rimborso;
- per l'indennità di colloquio: lettera di invito da parte dell'azienda e dichiarazione firmata da entrambe le parti a seguito del colloquio;
- copia del contratto di lavoro firmato da entrambe le parti.

## *Documentazione da rendere disponibile per i controlli in loco a campione*

- documento attestante la verifica dello status "NEET" al momento dell'iscrizione (da parte del CPI/YC);
- originali della documentazione verificata on desk (da parte dell'Ente attuatore);
- contratto di lavoro, da cui si deve evincere l'ammissibilità dell'indennità di viaggio, di vitto e di alloggio (da parte dell'Ente attuatore);
- comunicazioni obbligatorie o altra documentazione attestante l'avvenuta comunicazione dell'attivazione del contratto di lavoro (da parte dell'Ente attuatore);
- scheda riepilogativa delle attività di accompagnamento svolte (da parte dell'Ente attuatore);
- nei casi che prevedono attività formative e di training on the job verifica anche della documentazione descritta nella sezione "tirocini formativi/stage" (da parte dell'Ente attuatore);
- richiesta di erogazione dell'indennità di trasferimento sottoscritta dal giovane (da parte dell'Ente attuatore);
- per l'indennità di colloquio: lettera di invito da parte dell'azienda e dichiarazione firmata da entrambe le parti a seguito del colloquio o conferma scritta del colloquio da parte del datore di lavoro (da parte dell'Ente attuatore);
- per l'indennità di trasferimento per mobilità transnazionale: richiesta di contributo e copia del contratto di lavoro o documentazione equivalente firmato da entrambe le parti (da parte dell'Ente attuatore).

# **5.3.2. Verifica della richiesta di rimborso intermedio**

La Regione, direttamente o a attraverso Società di revisione contabile appositamente incaricata, procede all'esame della richiesta e ai controlli amministrativi necessari. Il beneficiario è tenuto, su richiesta formulata con congruo anticipo, ad esibire al personale incaricato dalla Regione tutta la documentazione relativa alla richiesta. Il rifiuto di esibizione comporta la non liquidabilità della richiesta.

Alla verifica della richiesta di rimborso intermedio provvede l'UF Controlli di I livello, applicando la seguente procedura.

- A. Verifica **formale on desk sul 100%** delle richieste di rimborso ricevute; tale verifica è finalizzata a riscontrare:
	- la completezza e correttezza della richiesta, in tutte le sue parti;
	- la presenza a sistema (GAFSE) delle informazioni e delle scansioni dei documenti richieste;
	- la corrispondenza tra quanto esposto nella richiesta di rimborso e le registrazioni a sistema;
	- la corrispondenza tra quanto richiesto e quanto desumibile dalle registrazioni a sistema;
	- il rispetto dell'importo massimo, tra richiesta di anticipazione e richiesta di rimborso intermedio, del 95% dell'importo ammesso in sede di approvazione del progetto.

L'esito della verifica è registrato nella apposita checklist ["*Checklist verifica formale richiesta di rimborso*"].

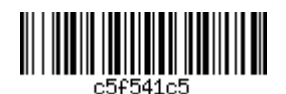

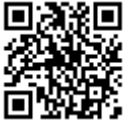

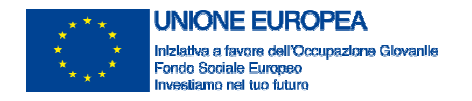

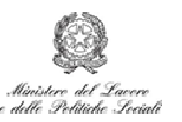

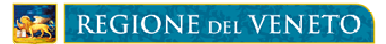

In caso di esito negativo della verifica la Checklist, unitamente ad eventuali delucidazione inerenti le non conformità riscontrate, viene trasmessa all'Ente che, nei successivi 20 gg, può produrre le relative controdeduzioni.

In caso di esito positivo i dati esito della verifica e la Checklist sono archiviati a sistema.

- B. **Verifica amministrativa on desk** degli aspetti finanziari, tecnici e fisici, finalizzate ad accertare il rispetto degli adempimenti giuridico-amministrativi richiesti per l'operazione e riguardano:
	- 1. la conformità e la regolarità delle attività di esecuzione delle operazioni relativamente ai seguenti aspetti: articolazione ed avanzamento delle attività eseguite; servizi forniti nel rispetto delle scadenze;
	- 2. la regolarità finanziaria della domanda di rimborso, volta ad accertare l'ammissibilità delle spese rendicontate in termini di: inerenza della spesa al progetto (per tipologie di spese ed arco temporale) e sua coerenza con l'avanzamento fisico dello stesso; conformità rispetto alla normativa comunitaria e nazionale in materia di ammissibilità; rispetto del divieto di cumulo dei contributi.

L'esito della verifica è registrato nella apposita checklist ["*Checklist verifica amministrativa richiesta di rimborso*"].

La verifica sarà effettuata a campione secondo le modalità indicate nella Procedura 03 – Verifica delle operazioni, allegata al SiGeCo del PON IOG. Al campionamento provvede l'UF Monitoraggio attraverso l'utilizzo, non appena disponibile, della specifica funzionalità SIGMA Giovani.

In caso di esito negativo della verifica la Checklist, unitamente ad eventuali delucidazioni inerenti le non conformità riscontrate, viene trasmessa all'Ente che, nei successivi 20 gg, può produrre le relative controdeduzioni.

In caso di esito positivo i dati della verifica e la Checklist sono archiviati a sistema.

C. **Verifica amministrativa in loco, a campione**, selezionato in base ai risultati delle analisi di rischio, svolta su tutte le tipologie di costo, visionando, ed eventualmente acquisendo, tutta la documentazione giustificativa.

I controlli "in loco" costituiscono un approfondimento delle verifiche effettuate on desk ed hanno per oggetto i documenti originali relativi alle operazioni. Si riferiscono al campione determinato con le modalità previste dalla procedura 3 del SiGeCo. Le verifiche "in loco" possono essere svolte presso la sede dell'Ente attuatore o in altro luogo.

La verifica a campione sarà effettuata secondo le modalità indicate nella Procedura 03 – Verifica delle operazioni, allegata al SiGeCo del PON IOG. Al campionamento provvede l'UF Monitoraggio attraverso l'utilizzo, non appena disponibile, della specifica funzionalità SIGMA Giovani.

Agli Enti attuatori sarà data comunicazione almeno 10 giorni prima dell'avvio della verifica in loco, precisando i seguenti elementi:

- data di avvio e durata della verifica in loco;
- modalità di svolgimento del controllo;
- nominativo del Controllore incaricato della verifica e indicazione di eventuale personale in affiancamento;
- nella comunicazione è, inoltre, richiesto all'Ente attuatore di assicurare la presenza del referente amministrativo del progetto e di predisporre locali idonei per l'effettuazione della verifica.
- Nel caso in cui la verifica non si svolga presso la sede dell'Ente attuatore, saranno inoltre fornite indicazioni per quanto riguarda la trasmissione della documentazione originale.

Nell'ambito delle verifiche "in loco", il Controllore incaricato svolge i seguenti controlli:

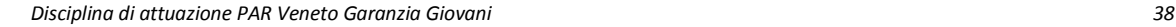

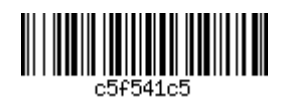

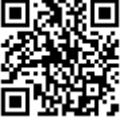

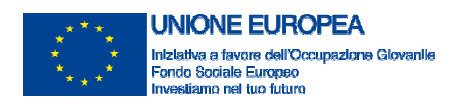

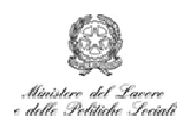

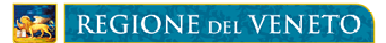

- verifica della conformità e della regolarità dell'esecuzione dell'intervento rispetto alla normativa di riferimento, da intendersi come valutazione della coerenza e della correttezza delle procedure seguite dal soggetto attuatore nell'esecuzione del progetto approvato in riferimento alla normativa comunitaria e nazionale di riferimento;
- verifica della documentazione relativa all'operazione campionata, da intendersi come accertamento della fornitura dei prodotti e dei servizi cofinanziati e dell'effettiva esecuzione delle spese dichiarate in relazione all'operazione.

Al fine di verificare la documentazione comprovante la spesa, pertanto, il Controllore incaricato dovrà compilare, per ciascuna misura, la checklist documentale per la verifica in loco ["*Checklist verifica in loco richiesta di rimborso*"].

Qualora lo ritenga opportuno, il Controllore incaricato può acquisire, in copia, la documentazione rilevante ai fini della compilazione della checklist/Relazione di verifica, ulteriore rispetto ai documenti già agli atti.

Concluse le attività di controllo in loco, il Controllore incaricato completa la Checklist sulla base delle risultanze emerse nel corso della verifica e della documentazione acquisita, ne fa due copie che firma e fa controfirmare al beneficiario/soggetto attuatore, una per la Regione e l'altra per il soggetto attuatore stesso.

In caso di esito negativo della verifica la Checklist, unitamente ad eventuali delucidazione inerenti le non conformità riscontrate, viene trasmessa all'Ente che, nei successivi 15 gg, può produrre le relative controdeduzioni.

In caso di esito positivo i dati esito della verifica e la Checklist sono archiviati a sistema. La Regione registra nel Sistema informatico SIGMAgiovani le Checklist di verifica in loco compilate.

# **5.3.3. Erogazione del rimborso intermedio**

In corrispondenza di esito positivo delle verifiche fin qui descritte la UF Controlli di I Livello inoltra le relative Checklist di cui sopra all'UF Pagamenti che provvede a liquidare il rimborso, compatibilmente con le risorse di cassa disponibili.

Una volta effettuata l'erogazione l'UF Pagamenti comunica i dati dell'ordinativo e le Checklist (anche attraverso supporto informatico) all'UF Gestione che provvede ad archiviarli nel dossier di progetto e all'UF Monitoraggio per la loro registrazione nel sistema di monitoraggio.

#### **5.3.4. Erogazione periodica delle indennità di tirocinio**

Per il pagamento delle indennità di Tirocinio, nell'ambito della Misura 5, l'UF Gestione provvede mensilmente (di norma entro il giorno 5 di ogni mese) ad estrarre da GAFSE i dati relativi all'avanzamento del tirocinio di ciascun destinatario associato a progetti attivi (Misura 5 su progetti non conclusi) e a verificare per quali destinatari sia stato raggiunto il livello di realizzazione di tirocinio previsto.

In corrispondenza di destinatari che hanno conseguito il livello di realizzazione di tirocinio previsto, l'UF Gestione provvede a verificare, anche attraverso le attestazioni fornite dall'INPS, che per le attività svolte non siano state già richieste le corrispondenti indennità e che non siano presenti casi di pagamenti respinti o sospesi, provvedendo a rimuovere le cause delle sospensioni e a riprodurre correttamente i pagamenti respinti.

Per i destinatari che hanno raggiunto il livello di realizzazione previsto e per i quali non siano stati ancora richiesti all'INPS i pagamenti delle corrispondenti indennità, l'UF Gestione verifica, su un campione pari ad almeno il 5% di essi:

• la coerenza delle informazioni riportate nella scansione del Registro, archiviata in GAFSE – Sezione materiali interni;

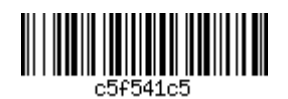

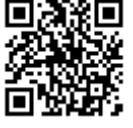

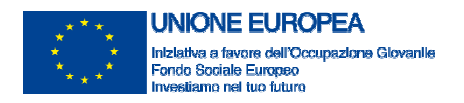

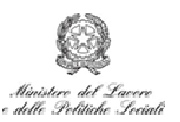

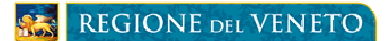

- la presenza a sistema della CO relative all'attivazione del tirocinio nel SI SILV;
- la coerenza dello stato in garanzia Giovani registrato per il giovane nel SI IDO (T o F, quest'ultimo nel caso sia stato realizzato il 100% delle ore previste).

L'esito di tali verifiche è registrato in una apposita Checklist ["*Checklist di verifica massiva per erogazione attività di tirocinio*"] contenente i nominativi dei destinatari per i quali richiedere all'INPS il relativo pagamento. L'elenco con i nominativi dei destinatari per i quali le verifiche hanno dato esito positivo viene mensilmente trasmesso all'INPS (di norma entro il giorno 10 di ogni mese), secondo le modalità indicate nella Convenzione siglata tra Regione del Veneto, MLPS e INPS il 29 dicembre 2014.

Per il pagamento delle indennità di Tirocinio, nell'ambito della Misura 5, per le quali l'UF Gestione ha trasmesso all'INPS (di norma entro il giorno 9 di ogni mese) i nominativi, secondo le modalità indicate nella Convenzione di cui sopra, l'INPS provvede a erogarle nell'arco dei successivi 30 giorni, secondo quanto previsto dalla predetta Convenzione.

*Devono in ogni caso essere disponibili per eventuali controlli in loco a campione:*

- Convenzione di tirocinio e progetto formativo individuale (presso l'Ente attuatore);
- registro delle presenze sottoscritto dal datore di lavoro o dal tutor/soggetto ospitante e dal giovane indicante le attività svolte, opportunamente compilato e preventivamente vidimato (da parte Ente attuatore), o in alternativa, presenza di un idoneo sistema di registrazione delle presenze da parte dell'azienda ospitante, tale da consentire la tracciabilità delle attività svolte

#### **5.3.5. Erogazione del rimborso per la mobilità geografica**

Il rimborso per la mobilità geografica, parametrato sui costi standard indicati negli avvisi, viene erogato all'Ente attuatore sulla base della documentazione attestante:

- la corresponsione, da parte dell'Ente attuatore al giovane NEET, del rimborso corrispondente;
- l'avanzamento corrispondente del tirocinio, secondo le modalità dettagliate negli avvisi, documentato dai registri, o attestazioni equivalenti rilasciate dall'impresa ospitante / Ente attuatore.

#### **5.4. Rimborso a saldo**

#### **5.4.1. Richiesta di rimborso a saldo**

Il rimborso a saldo può essere richiesto, unitariamente per tutte le Misure, entro i 60 giorni successivi alla data di registrazione della conclusione del progetto.

La richiesta di rimborso a saldo deve essere costituita da:

- lettera di richiesta di liquidazione, secondo il modello allegato ["*Schema di richiesta di rimborso a saldo*"] in forma di dichiarazione sostitutiva di atto di notorietà ai sensi del DPR 445/2000 con cui il legale rappresentante del beneficiario attesta l'attività svolta e dichiara che la stessa è stata realizzata nel rispetto degli obblighi previsti dalle disposizioni comunitarie, nazionali e regionali e secondo quanto previsto dal progetto approvato; alla lettera di richiesta sono allegati: a) dichiarazione sostitutiva di atto di notorietà ai sensi del DPR 445/2000; b) relazione sull'esecuzione dell'azione; c) comparazione tra progetto preventivo e operazioni realizzate; d) checklist di autocontrollo; e) misure erogate e percorsi dei destinatari nell'ambito del progetto; f) timesheet attività operatori;
- scheda contenente il riepilogo delle attività svolte per ciascuna Misura ["*Scheda di riepilogo attività per misura*"], secondo quanto dichiarato nella lettera di richiesta di liquidazione;

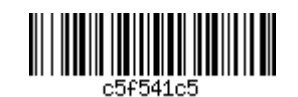

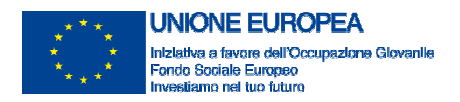

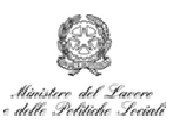

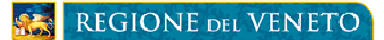

- originali dei documenti di registrazione delle attività erogate<sup>21</sup> per ciascuna Misura con UCS a processo (Registro / Registro a fogli mobili): Misure 1.B, 1.C, 2.A, 2.B, 7.1;
- originali dei documenti richiesti per l'attivazione di ciascuna Misura (Progetto formativo, Convenzione con azienda ospitante il tirocinio, ecc.);
- copia dei documenti comprovanti il conseguimento del risultato atteso per le Misure con UCS a risultato: Misure 3, 5 (quota ente) e 8.

L'Ente attuatore è tenuto ad assicurare l'archiviazione e la conservazione, presso la propria sede, di tutta la documentazione (amministrativo-contabile) afferente ai servizi erogati nell'ambito del Programma Garanzia Giovani per un periodo di 10 anni o termine superiore ai sensi dell'art. 140 del Reg. (CE) 1303/2013 e successive modifiche e integrazioni, ai fini delle attività di controllo da parte degli organismi comunitari, nazionali e regionali preposti.

La richiesta di rimborso a saldo evidenzia, attraverso la compilazione degli specifici prospetti allegati alla richiesta di liquidazione ["*Schema di richiesta di rimborso a saldo*"]:

- le somme eventualmente non utilizzate per ciascuna Misura;
- i destinatari ai quali sono state erogate le singole Misure;
- i percorsi seguiti dai destinatari nell'ambito del Progetto.

Premesso che un documento richiesto per la verifica di più misure può essere prodotto una sola volta e che la documentazione relativa ai registri, ove presente il registro on line, è sostituita dal medesimo, di seguito si fornisce il dettaglio dei documenti da allegare alla richiesta di rimborso a saldo e di quelli da rendere disponibili per i controlli in loco a campione, per ciascuna Misura.

# **1.B Orientamento di I livello e 1.C. Orientamento specialistico o di II livello**

*Documenti da allegare alla richiesta di rimborso a saldo*

- documento, firmato dall'orientatore e dal beneficiario, che certifica le attività e le effettive ore di erogazione del servizio;
- patto di servizio.

# *Documentazione da rendere disponibile per i controlli in loco a campione*

- documento attestante la verifica dello status "NEET" al momento dell'iscrizione (da parte del CPI/YC);
- PDS e/o PAI (da parte del CPI/YC);
- documento (originale) firmato dall'orientatore e dal destinatario, che certifica le attività in front e le effettive ore di erogazione del servizio (da parte dell'Ente attuatore);
- documento (originale) firmato dall'orientatore, che certifica le attività desk e le effettive ore di erogazione del servizio (da parte dell'Ente attuatore);
- eventuali prodotti dell'attività di orientamento (da parte dell'Ente attuatore);
- documentazione attestante il rispetto degli adempimenti in materia di informazione e pubblicità (loghi sui registri e sugli strumenti di supporto) (da parte dell'Ente attuatore);
- documentazione comprovante il rispetto della normativa sulla sicurezza nei luoghi pubblici (D.Lgs. 81/2008) (da parte dell'Ente attuatore);
- documentazione attestante le coperture assicurative obbligatorie previste (da parte dell'Ente attuatore).

# **2.A Formazione mirata all'inserimento lavorativo e 2.B. Formazione per il reinserimento formativo 15- 18enni**

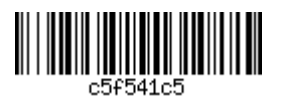

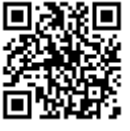

 $21$  Per gli avvisi in cui è prevista la registrazione cartacea

*Disciplina di attuazione PAR Veneto Garanzia Giovani 41* 

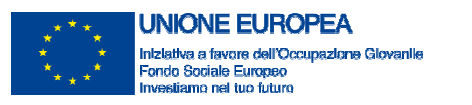

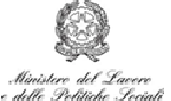

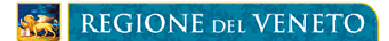

# *Documenti da allegare alla richiesta di rimborso a saldo*

## *Per gli interventi formativi*

- registro contenente le presenze e indicante le attività didattiche svolte, opportunamente compilato e preventivamente vidimato;
- documentazione attestante le coperture assicurative obbligatorie previste (da parte dell'Ente attuatore).

## *Per i Voucher formativi*

- registro presenze o documento rilasciato dall'ente erogatore attestante almeno la percentuale di frequenza sul totale delle ore;
- giustificativi o documenti richiesti in sede di avviso.

## *Documentazione da rendere disponibile per i controlli in loco a campione*

- documento attestante la verifica dello status "NEET" al momento dell'iscrizione (da parte del CPI/YC);
- piano formativo/programma/project work (da parte dell'Ente attuatore);
- materiali didattici/strumenti di supporto (da parte dell'Ente attuatore);
- prospetto finale di determinazione della sovvenzione (da parte dell'Ente attuatore);
- attestato di frequenza o dichiarazione di partecipazione (da parte dell'Ente attuatore);
- registro contenente le presenze e indicante le attività didattiche svolte, opportunamente compilato e preventivamente vidimato (da parte dell'Ente attuatore);
- comunicazioni obbligatorie o altra documentazione comprovante l'occupazione finale del giovane a vario titolo, se conseguita (da parte dell'Ente attuatore);
- documentazione attestante il rispetto degli adempimenti in materia di informazione e pubblicità (loghi sui registri e sugli strumenti di supporto) (da parte dell'Ente attuatore);
- documentazione comprovante il rispetto della normativa sulla sicurezza nei luoghi pubblici (D.Lgs. 81/2008) (da parte dell'Ente attuatore);
- curricula dei docenti comprovante la corrispondenza di fascia di pertinenza delle ore effettivamente erogate con quelle rendicontate, nel caso si siano usati parametri per fascia (da parte dell'Ente attuatore);
- documentazione attestante le coperture assicurative obbligatorie previste (da parte dell'Ente attuatore).

# **3. Accompagnamento al lavoro**

# *Documenti da allegare alla richiesta di rimborso a saldo*

- copia del contratto di lavoro o altra documentazione attestante l'attivazione del contratto di lavoro;
- copia delle comunicazioni obbligatorie o altra documentazione attestante l'avvenuta comunicazione dell'attivazione del contratto di lavoro;
- eventuale documentazione attestante specifiche attività svolte con il destinatario.

#### *Documentazione da rendere disponibile per i controlli in loco a campione*

- documento attestante la verifica dello status "NEET" al momento dell'iscrizione (da parte del CPI/YC);
- contratto di lavoro coerente (da parte dell'Ente attuatore);
- documentazione attestante l'avvenuta comunicazione dell'attivazione del contratto di lavoro (da parte dell'Ente attuatore);
- scheda riepilogativa delle attività di accompagnamento svolte, sottoscritta dal soggetto attuatore GG (da parte dell'Ente attuatore).

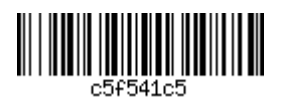

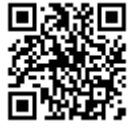

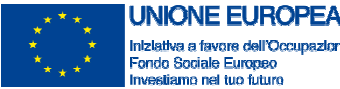

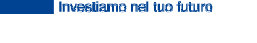

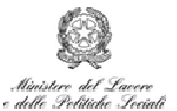

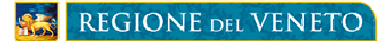

# **5. Tirocini extracurriculari**

*Documenti da allegare alla richiesta di rimborso a saldo*

*Per il rimborso all'Ente promotore e per l'indennità di tirocinio:*

zlone Glo

- convenzione di tirocinio e progetto formativo individuale;
- registro delle presenze sottoscritto dal datore di lavoro o dal tutor/soggetto ospitante e dal giovane indicante le attività svolte, opportunamente compilato e preventivamente vidimato (da parte Ente attuatore), o in alternativa, presenza di un idoneo sistema di registrazione delle presenze da parte dell'azienda ospitante, tale da consentire la tracciabilità delle attività svolte.

# *Per la mobilità interregionale e transnazionale del tirocinante:*

- copia del contratto di tirocinio, secondo la normativa vigente (convenzione di tirocinio e progetto formativo individuale);
- registro delle presenze oppure documentazione comprovante l'effettiva realizzazione del tirocinio, sottoscritto dal datore di lavoro e dal giovane (per il pagamento intermedio, da effettuarsi al raggiungimento del 50% delle giornate di tirocinio previste).

# *Ulteriore documentazione da rendere disponibile per i controlli in loco a campione*

- documento attestante la verifica dello status "NEET" al momento dell'iscrizione (da parte del CPI/YC);
- documentazione attestante le coperture assicurative obbligatorie previste (da parte Ente attuatore);
- documentazione attestante il rispetto, da parte dell'impresa ospitante, delle disposizioni in materia di indennità stabilite dalla Regione presso cui si svolge il tirocinio.

# **7.1. Attività di accompagnamento all'avvio di impresa e supporto allo start-up di impresa**

# *Documenti da allegare alla richiesta di rimborso a saldo*

- registro presenze/registro attività;
- almeno uno dei seguenti prodotti: business plan, definizione di un progetto di investimento, copia del certificato di iscrizione al Registro imprese, copia della documentazione attestante l'apertura della partita IVA.

# *Documentazione da rendere disponibile per i controlli in loco a campione*

- documento attestante la verifica dello status "NEET" al momento dell'iscrizione (da parte del CPI/YC);
- registro presenze/registro attività, redazione business plan (da parte dell'Ente attuatore);
- business plan e documento di accompagnamento (da parte Ente attuatore);
- prospetto finale di determinazione della sovvenzione (da parte Ente attuatore);
- prospetto riepilogativo esito attività per destinatario (da parte Ente attuatore);
- documento di definizione di un progetto di investimento (da parte Ente attuatore).

# **8. Mobilità professionale transnazionale e territoriale**

# *Documenti da allegare alla richiesta di rimborso a saldo*

*Per il rimborso all'Ente promotore*

- copia del contratto di lavoro;
- copia delle comunicazioni obbligatorie o altra documentazione attestante l'avvenuta comunicazione dell'attivazione del contratto di lavoro;

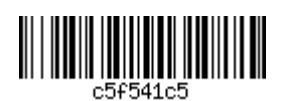

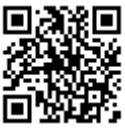

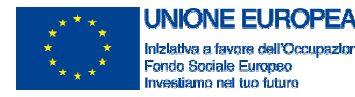

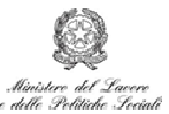

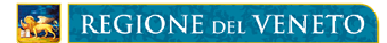

• eventuale documentazione attestante specifiche attività svolte con il destinatario.

## *Per il rimborso relativo alla mobilità professionale*

- documentazione attestante la corresponsione, da parte dell'Ente attuatore al giovane NEET, del rimborso;
- per l'indennità di colloquio: lettera di invito da parte dell'azienda e dichiarazione firmata da entrambe le parti a seguito del colloquio;
- copia del contratto di lavoro firmato da entrambe le parti.

## *Documentazione da rendere disponibile per i controlli in loco a campione*

- documento attestante la verifica dello status "NEET" al momento dell'iscrizione (da parte del CPI);
- originali della documentazione verificata on desk (da parte dell'Ente attuatore);
- contratto di lavoro (da cui si deve evincere l'ammissibilità dell'indennità di viaggio, di vitto e di alloggio) (da parte dell'Ente attuatore);
- comunicazioni obbligatorie o altra documentazione attestante l'avvenuta comunicazione dell'attivazione del contratto di lavoro (da parte dell'Ente attuatore);
- scheda riepilogativa delle attività di accompagnamento svolte (da parte dell'Ente attuatore);
- nei casi che prevedono attività formative e di training on the job verifica anche della documentazione descritta nella sezione "tirocini formativi/stage" (da parte dell'Ente attuatore);
- richiesta di erogazione dell'indennità di trasferimento sottoscritta dal giovane (da parte dell'Ente attuatore);
- per l'indennità di colloquio: lettera di invito da parte dell'azienda e dichiarazione firmata da entrambe le parti a seguito del colloquio o conferma scritta del colloquio da parte del datore di lavoro (da parte dell'Ente attuatore);
- per l'indennità di trasferimento per mobilità transnazionale: richiesta di contributo e copia del contratto di lavoro o documentazione equivalente firmato da entrambe le parti (da parte dell'Ente attuatore).

#### **5.4.2. Verifica della richiesta di rimborso a saldo**

Alla verifica della richiesta di rimborso a saldo provvede l'UF Controlli di I livello seguendo la stessa procedura indicata per il rimborso intermedio (Cfr par. 5.3.2) e utilizzando le stesse Checklist.

A seguito del completamento delle verifiche sulla richiesta di rimborso a saldo, la Regione comunicherà all'Ente attuatore l'esito ai fini dell'emissione del documento fiscale per la liquidazione. Successivamente alla presentazione del documento fiscale, in regime di esclusione dal campo IVA ai sensi dell'art. 2 comma 3 lett. a) del DPR 633/72 e s.m.i., la Regione provvederà alla liquidazione. L'importo non erogato sull'anticipazione e sulle richieste intermedie verrà erogato a saldo successivamente all'approvazione del decreto di determinazione del saldo. Il saldo riconosciuto viene determinato attraverso il seguente procedimento:

- 1. Determinazione del contributo potenzialmente ammissibile per ciascuna Misura, calcolato:
	- a. per le UCS a processo (Misure 1.B, 1.C, 2.A, 2.B, 7.1), come prodotto tra le attività realizzate e il relativo valore unitario, alle condizioni e secondo le modalità di riconoscimento previste dalle Direttive allegate agli Avvisi di riferimento, e dalle presenti disposizioni;
	- b. per le UCS a risultato (Misure 3, 5.A quota Enti e 8) secondo quanto indicato nelle Direttive in relazione agli indici di profilazione del giovane NEET;

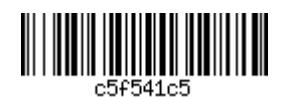

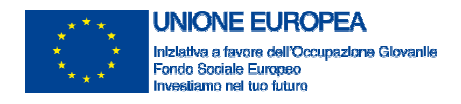

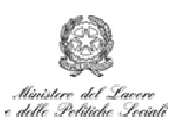

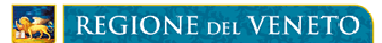

- c. per le spese riferite ai voucher sulla base della rimborsabilità degli importi previsti in sede di progetto secondo le indicazioni della Direttiva di riferimento: l'esame dell'attività può comportare esclusivamente i casi di riconoscimento integrale della somma prevista oppure di nessun riconoscimento della somma per l'attività esaminata;
- d. per le indennità a parametro (Misura 8) le tabelle di riferimento indicate negli Avvisi.
- 2. Determinazione del contributo massimo riconoscibile per ciascuna Misura, in relazione a quanto ammesso in sede di approvazione del progetto;
- 3. Determinazione del contributo riconosciuto, inteso come valore più basso tra quelli indicati ai precedenti punti 1 e 2.

In ogni caso il contributo riconosciuto non potrà eccedere i limiti previsti dalla Direttiva di riferimento né gli importi previsti dall'atto di approvazione del progetto per singola misura e il relativo impegno di spesa.

La verifica della richiesta di rimborso a saldo riguarda anche le specifiche condizioni indicate negli avvisi circa la tempistica e le condizioni di erogazione delle attività, con particolare riferimento a quelle che determinano decurtazioni nelle ore di attività "a processo", quali a titolo esemplificativo:

- difformità delle risorse utilizzate (attrezzature, professionalità, ecc.);
- assenza di richiesta di autorizzazione per i casi esplicitamente indicati in avviso (variazioni progettuali, calendari, ecc.);
- ritardo di comunicazione di avvio;
- attività svolte dopo il termine previsto per la conclusione oppure dopo la comunicazione di conclusione;
- mancata o ritardata comunicazione di annullamento/sospensione attività;
- incompletezza dei documenti di registrazione delle attività (registro, fogli mobili ecc.);
- mancato rispetto delle procedure per l'affidamento a terzi;
- mancato rispetto delle disposizioni in materia di pubblicizzazione delle attività.

Nel caso sia verificata la presenza di non conformità rispetto alle tempistiche e condizioni indicate nell'avviso, che però non diano luogo alla revoca del finanziamento, sarà applicata la corrispondente decurtazione riconducendola, ove possibile, alle ore di attività nell'ambito delle misure con rimborso "a processo".

#### **5.4.3. Erogazione del rimborso a saldo**

In corrispondenza di esito positivo delle verifiche effettuate sulla richiesta di rimborso a saldo, come fin qui descritte, la UF Controlli di I Livello inoltra le relative Checklist e il Decreto di saldo all'UF Pagamenti che provvede a liquidare il rimborso, compatibilmente con le risorse di cassa disponibili.

Una volta effettuata l'erogazione L'UF Pagamenti comunica i dati dell'ordinativo e le Chek List (anche attraverso supporto informatico) all'UF Gestione che provvede ad archiviarli nel dossier di progetto e all'UF Monitoraggio per la loro registrazione nel sistema di monitoraggio.

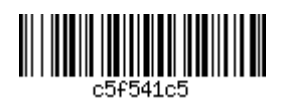

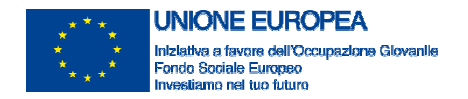

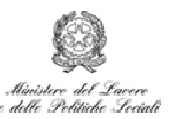

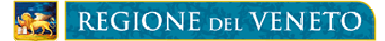

## **6. GESTIONE DEI RECUPERI**

In esito alla verifica del prospetto delle somme non utilizzate, allegato alla richiesta di rimborso a saldo, (economie di attuazione), ovvero in esito ad altre verifiche che evidenzino la necessità di procedere al recupero di somme già erogate, l'UF Controlli di I livello provvede a comunicare all'ente attuatore la necessità di procedere al loro versamento indicando le relative coordinate bancarie .

L'omesso versamento di tali somme determina l'escussione della fideiussione prestata, per la parte relativa alle somme non restituite, maggiorate degli interessi dalla data di presentazione del rendiconto alla data di effettiva restituzione.

Dalla data di notifica formale del Decreto di approvazione del rendiconto presentato, decorre il termine di 60 giorni entro il quale il beneficiario deve provvedere alla restituzione di eventuali somme a debito, intese come differenza negativa tra importo complessivo ricevuto a titolo di anticipo e/o acconto per il progetto approvato e importo complessivo dello stesso progetto riconosciuto dal Decreto.

Tali risultanze sono comunicate, ai sensi della L. 241/90 e s.m.i., anche al fideiussore. Decorso inutilmente detto termine, si procede all'escussione della fideiussione prestata, per la parte relativa alle somme non restituite, maggiorate degli interessi dalla data di notifica formale del Decreto di approvazione del rendiconto alla data di effettiva restituzione.

A tal fine, è onere del beneficiario fornire alla struttura regionale competente la prova dell'avvenuto versamento delle somme oggetto di restituzione, facendo pervenire, entro il termine predetto, la documentazione a comprova dell'avvenuto versamento.

E' facoltà del beneficiario rinunciare al contributo o a parte di esso mediante formale dichiarazione sottoscritta dal legale rappresentante e comunicata alla struttura competente, con espresso impegno a provvedere alla restituzione degli anticipi/acconti eventualmente già erogati dalla Regione, non oltre 60 giorni dalla data di rinuncia, unitamente agli interessi legali calcolati dalla data di effettiva erogazione alla data di effettiva restituzione. Di tali risultanze è avvisato, ai sensi della L. 241/90 e s.m.i., anche il fideiussore. Decorso inutilmente detto termine, la Regione procederà all'escussione della fideiussione prestata. Il provvedimento di revoca del finanziamento è comunicato, per conoscenza, anche al fideiussore, ai sensi della L. 241/90 e s.m.i. In caso di mancata restituzione entro i termini previsti la Regione si provvederà senz'altro all'escussione della garanzia fidejussoria.

Non è consentito rinunciare al finanziamento oltre il termine di deposito del rendiconto ovvero dopo la comunicazione da parte della Regione di avvio di procedimento di revoca ovvero di sospensione cautelativa.

La rinuncia da parte del beneficiario ha carattere definitivo ed irrevocabile.

La Regione si riserva la potestà di revocare i contributi concessi al beneficiario nei seguenti casi:

- grave violazione della normativa inerente la gestione di una o più attività oggetto del presente documento;
- modifiche introdotte nel progetto, non autorizzate con provvedimento della struttura competente o gravi difformità progettuali debitamente riscontrate e contestate.

In caso di violazioni comportanti, secondo le vigenti disposizioni, la revoca totale o parziale del finanziamento, la struttura competente, previa contestazione al beneficiario ai sensi della L. 241/90 e s.m.i. e tenuto conto delle controdeduzioni dello stesso, da far pervenire entro il termine perentorio di 20 giorni dal ricevimento delle stesse, provvede con proprio atto motivato alla suddetta revoca.

Qualora, per effetto dei predetti atti, il beneficiario debba restituire parte o tutto del contributo eventualmente già erogato, la struttura competente intima al beneficiario ed al fideiussore, di restituire

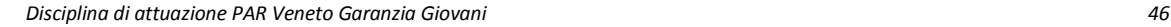

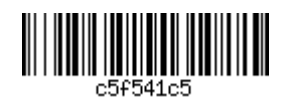

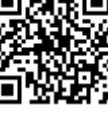

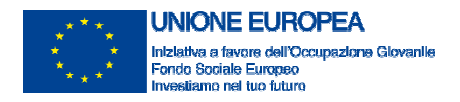

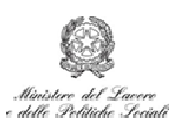

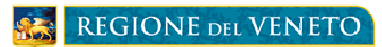

quanto dovuto, oltre agli interessi prescritti, entro 60 giorni dall'intimazione. Decorso inutilmente il termine, si dà luogo al procedimento di recupero forzoso.

Costituiscono fonti per l'accertamento delle violazioni i riscontri ispettivi della competente struttura, nonché verbali di constatazione della Guardia di Finanza, redatti ai sensi dell'art. 30 della L. 526/99, art. 20 D. Lgs. n. 74/00, artt. 51 e 52 DPR 633/72 e 31, 32, 33 DPR 600/73, i cui rilievi sono autonomamente valutati dall'Amministrazione Regionale, nonché ogni altro atto idoneo allo scopo.

Qualora, nei confronti del beneficiario, emergano comunque gravi indizi di irregolarità, riguardanti l'attività oggetto del presente documento, la Regione si riserva la potestà di disporre la sospensione cautelativa dell'erogazione del finanziamento in relazione alla specifica attività, fino a completo accertamento della sussistenza o meno delle predette irregolarità. La sospensione è disposta con atto motivato della struttura competente, comunicato all'interessato.

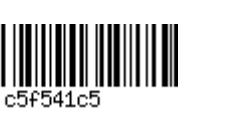

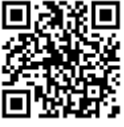

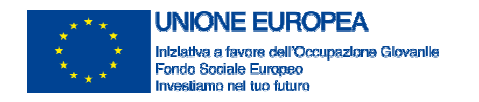

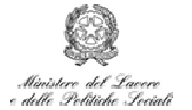

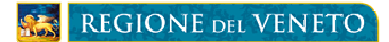

# **7. TRATTAMENTO DEI DATI PERSONALI**

Tutti i dati personali di cui la Regione del Veneto – Dipartimento Formazione Istruzione Lavoro venga in possesso in occasione dell'espletamento delle presenti disposizioni verranno trattati nel rispetto del D.Lgs. 196/03 "Codice in materia di protezione dei dati personali".

La relativa "Informativa" è disponibile per la consultazione nel portale www.regione.veneto.it.

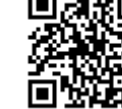

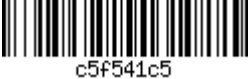

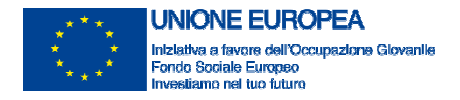

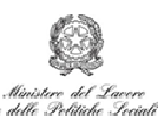

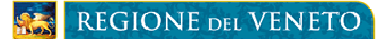

## **8. INFORMAZIONE E PUBBLICITÀ**

Ai fini degli adempimenti in materia di informazione e comunicazione previsti dai regolamenti UE per il periodo di programmazione 2014-2020 ogni iniziativa, supporto e atto di comunicazione o diffusione inerente alla Garanzia Giovani deve obbligatoriamente recare in testa, da sinistra a destra:

- L'emblema dell'Unione europea, con il riferimento al Fondo sociale europeo e all'Iniziativa a favore dell'Occupazione Giovanile;
- Il logo del Ministero del Lavoro e delle Politiche Sociali;
- Il logo della Regione Veneto.

Indicazioni specifiche rispetto ai loghi da utilizzare, anche a livello grafico, con particolare riferimento all'uso del logotipo Garanzia Giovani (disponibile all'indirizzo web http://www.regione.veneto.it/web/formazione/moduli-garanzia-giovani) sono fornite in allegato ["*Indicazioni in materia di informazione e pubblicità*"].

Eventuali altri loghi vanno apposti in diversa posizione e non allo stesso livello dei simboli sopra descritti e non fanno parte della testata. Inoltre la loro dimensione non deve eccedere quella dell'emblema dell'Unione europea.

Il sito regionale Garanzia Giovani (www.garanziagiovaniveneto.it) è il punto di riferimento per tutte le iniziative, progetti e opportunità che si realizzano sul territorio.

Apposite Linee guida definiscono le modalità di raccordo e di integrazione tra le attività di informazione e comunicazione adottate dal Ministero del Lavoro e delle Politiche Sociali e quelle programmate nell'ambito del piano di comunicazione della Garanzia Giovani in Veneto e stabiliscono le regole per la realizzazione delle iniziative di comunicazione.

Notizie e informazioni sono rese infine disponibili tramite social media e diffusione web:

- Pagina Facebook: www.facebook.com/GaranziaGiovaniVeneto
- Profilo Twitter: https://twitter.com/G\_GiovaniVeneto
- Canale YouTube: http://bit.ly/1GCuLwq

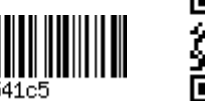

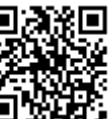

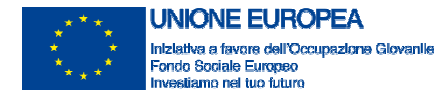

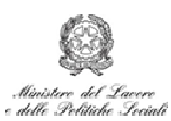

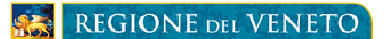

#### **9. STRUMENTI OPERATIVI**

Gli strumenti operativi per l'applicazione della presente Disciplina, costituiti da modulistica, Checklist e indicazioni specifiche, sono adottati con specifico atto del Direttore del Dipartimento Istruzione, Formazione e Lavoro. Di seguito si fornisce il loro elenco indicativo.

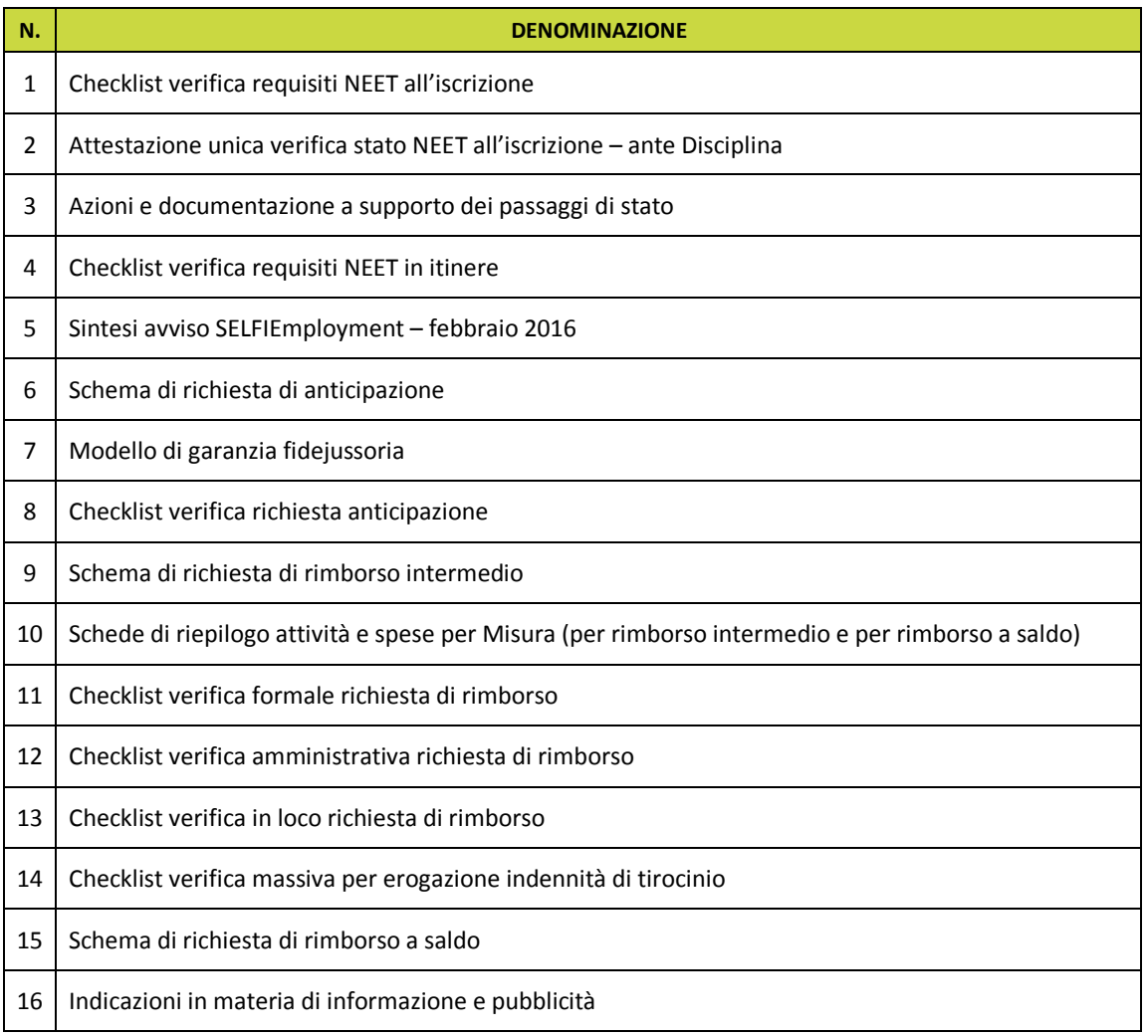

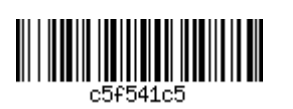

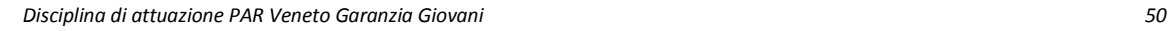